#### www.bsc.es

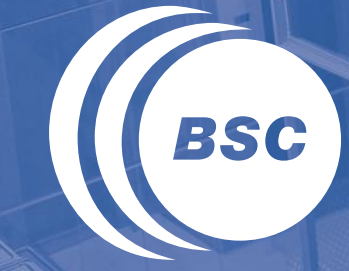

**Barcelona Supercomputing Center** Centro Nacional de Supercomputación

## **Towards the Optimization of the NMMB Model**

George Markomanolis

Barcelona, 18 December 2013

### NMMB

#### Nonhydrostatic Multiscale Meteorological Model on the B grid

- Studies the air quality
- We focus on dust module: On-line coupling of the dust model into the meteorological driver
- There are other modules about other aerosols and chemical gas-phase
- Pre-process
	- Fixed procedure is not executed often, it prepares the topology data
	- Variable procedure is executed quite often as its input is daily meteorological, surface sea temperatures etc.
- Main application: Decomposition of the input
- Post-process: Handling and visualizing the data

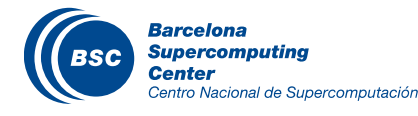

## Why Performance Analysis?

#### II Is it needed?

- Understand the behavior of an application
	- Can we execute an application faster?
	- Is a simulation finished on time?
- Optimize an application
- Do we use the resources optimally?
- Could we decrease the electricity bills of a supercomputer?
- Predict physical catastrophes on time?
- Is needed for the next-generation of supercomputers
- How do you know that your application can not be improved?

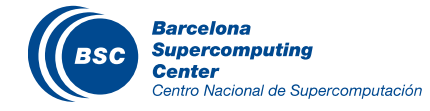

## Fixed – COMPSs (Kim Serradell, Enric Tejedor)

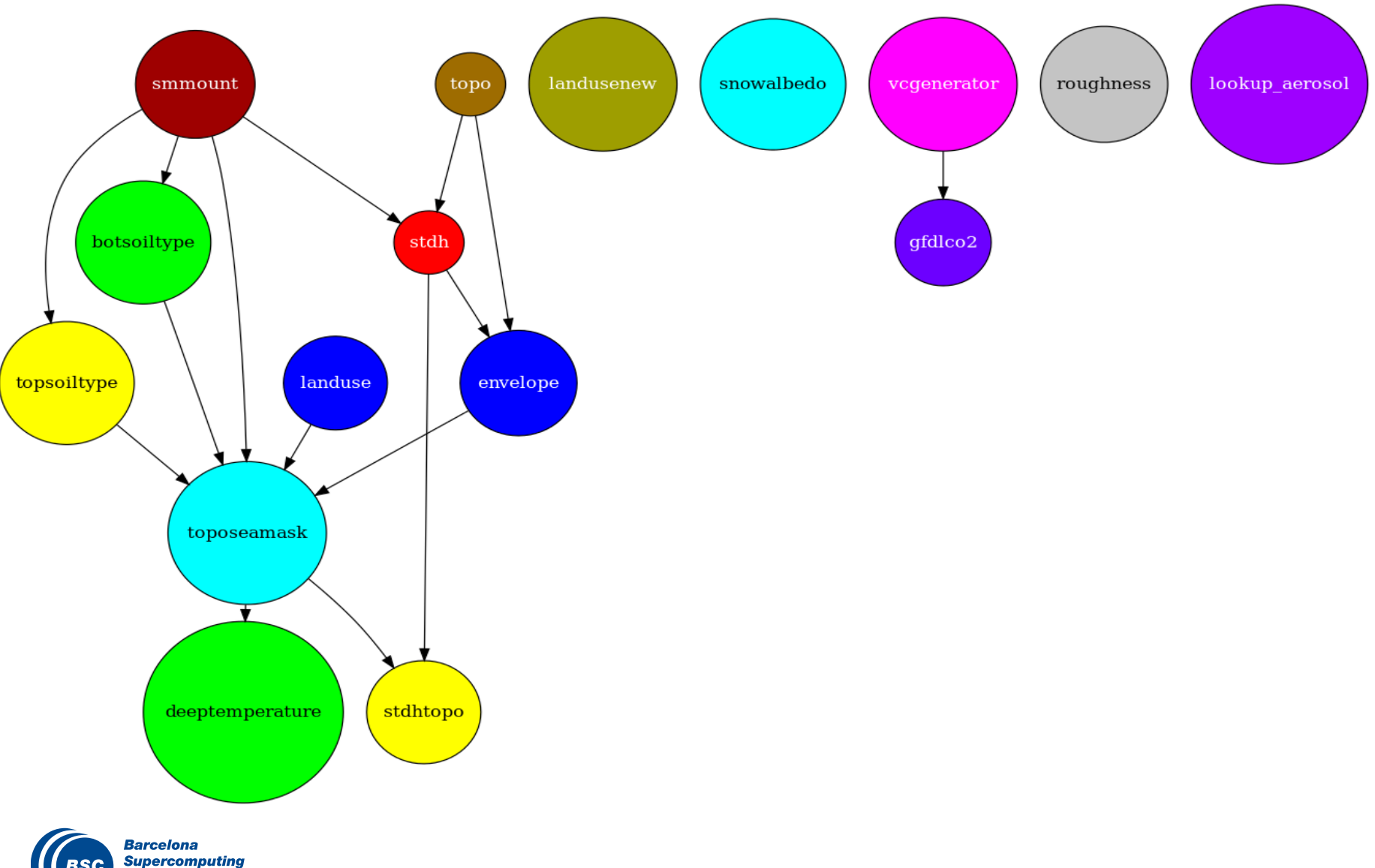

**Center** Centro Nacional de Supercomputación

#### Fixed

- We wanted to integrate the method in our bash script
- Adding Java code would improve the complexity of our approach
- Simple solution: Fortran/MPI application to execute Fixed method
- We used weights (execution time) per task in order to decide how many cores to use
	- Finally we used 5 cores and achieved a speedup of 2.7!
	- Not perfect, maybe we could optimize more some serial parts.

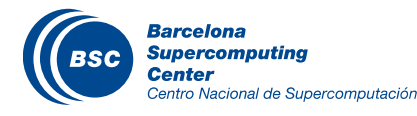

## Variable – COMPSs (Kim Serradell, Enric Tejedor)

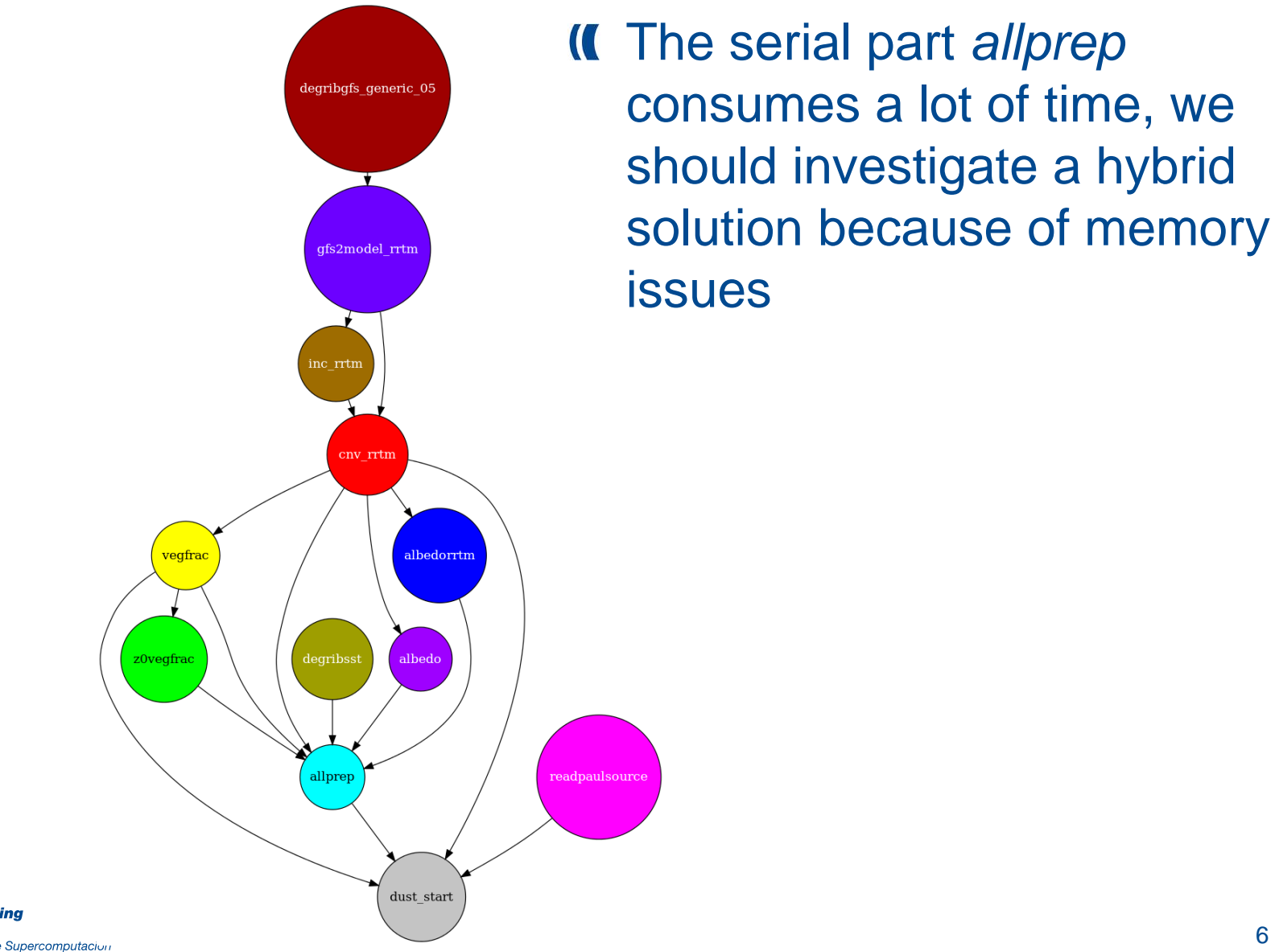

**Barcelona Supercomputing** Center Centro Nacional de Supercomputacion

#### Paraver

#### One hour simulation of NMMB

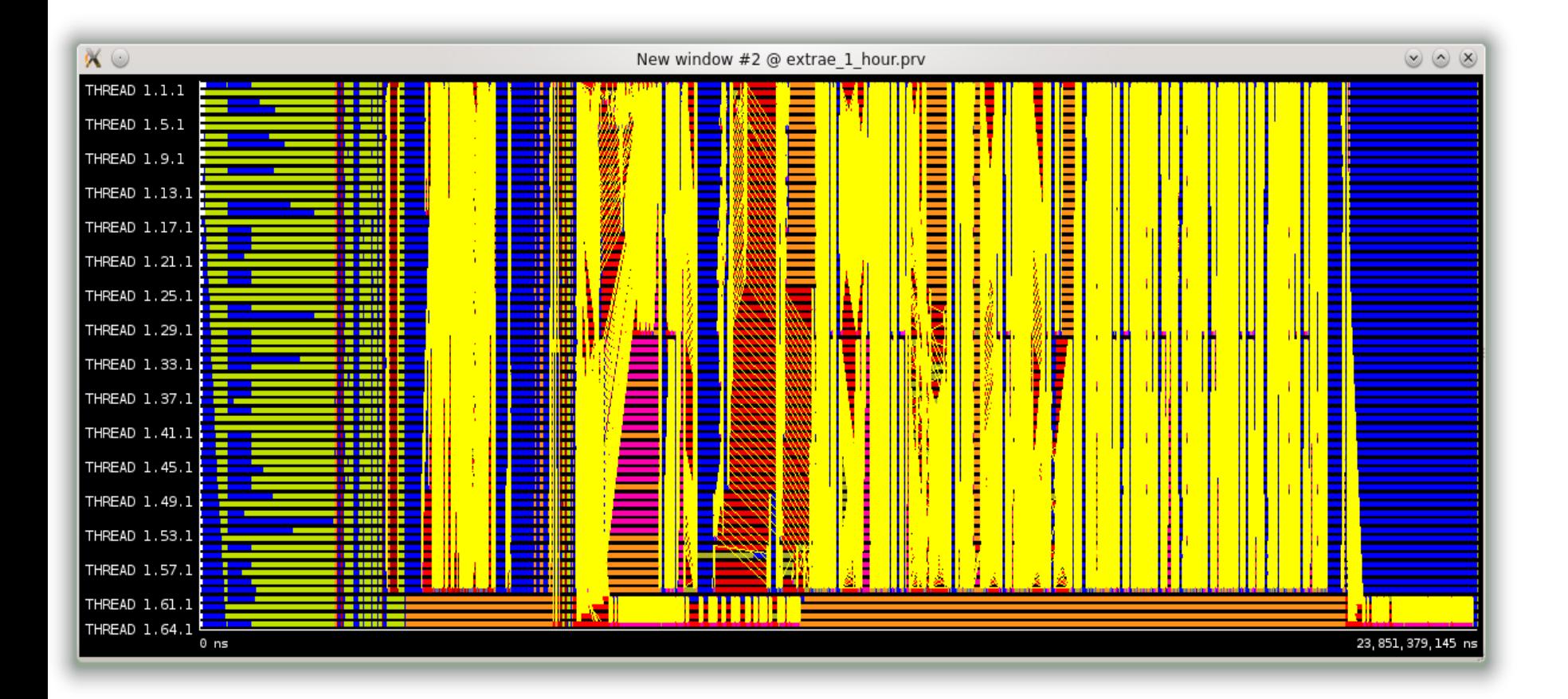

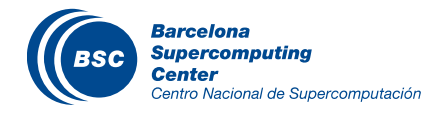

#### Paraver - Dimemas

#### II It seems that previously there was noise during the execution

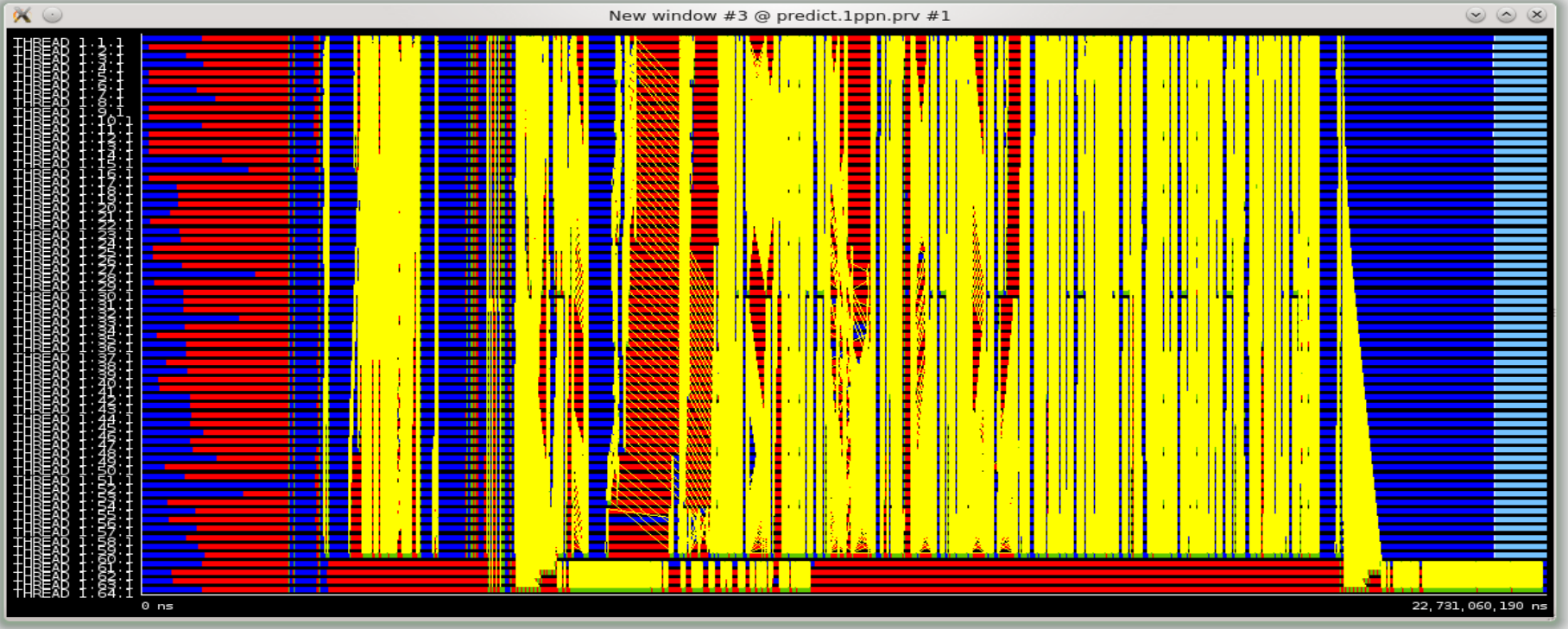

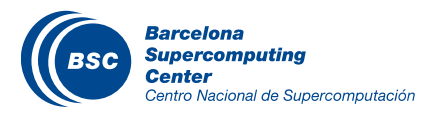

## Issue with I/O

#### There is no parallel I/O implemented!

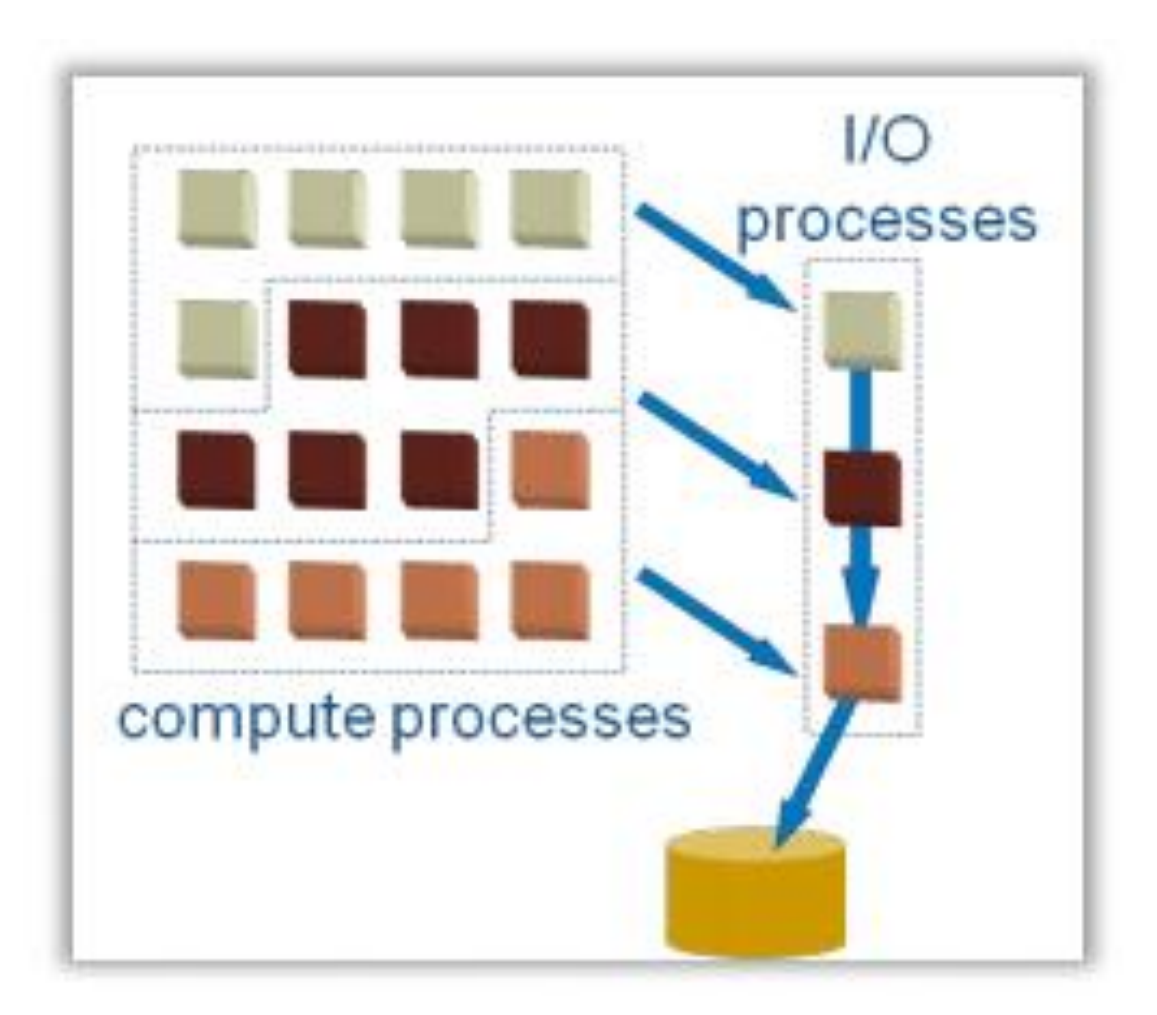

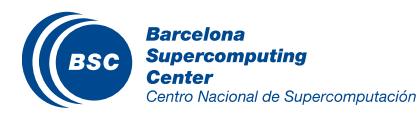

### Issue with I/O

- Last binary is written with delay.
- Example regional 11km resolution

4778176548 Dec 15 09:25 nmmb\_hst\_01\_bin\_0000h\_00m\_00.00s 4778176548 Dec 15 09:28 nmmb\_hst\_01\_bin\_0001h\_00m\_00.00s 4778176548 Dec 15 09:31 nmmb\_hst\_01\_bin\_0002h\_00m\_00.00s 4778176548 Dec 15 09:34 nmmb\_hst\_01\_bin\_0003h\_00m\_00.00s 4778176548 Dec 15 09:38 nmmb\_hst\_01\_bin\_0004h\_00m\_00.00s 4778176548 Dec 15 09:41 nmmb\_hst\_01\_bin\_0005h\_00m\_00.00s 4778176548 Dec 15 10:42 nmmb\_hst\_01\_bin\_0006h\_00m\_00.00s

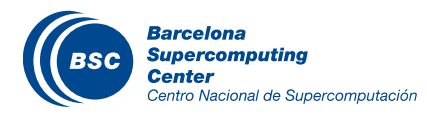

#### Issue with I/O – Instrumented execution

The instrumented execution has no issue…

4778176548 Dec 15 11:14 nmmb\_hst\_01\_bin\_0000h\_00m\_00.00s 4778176548 Dec 15 11:17 nmmb\_hst\_01\_bin\_0001h\_00m\_00.00s 4778176548 Dec 15 11:21 nmmb\_hst\_01\_bin\_0002h\_00m\_00.00s 4778176548 Dec 15 11:24 nmmb\_hst\_01\_bin\_0003h\_00m\_00.00s 4778176548 Dec 15 11:27 nmmb\_hst\_01\_bin\_0004h\_00m\_00.00s 4778176548 Dec 15 11:30 nmmb\_hst\_01\_bin\_0005h\_00m\_00.00s 4715192924 Dec 15 11:33 nmmb\_hst\_01\_bin\_0006h\_00m\_00.00s

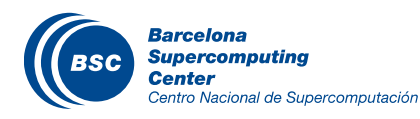

## Issue with I/O – Mapping

II Initial mapping for an experiment with 64 cores where the last 4 ranks are the write tasks

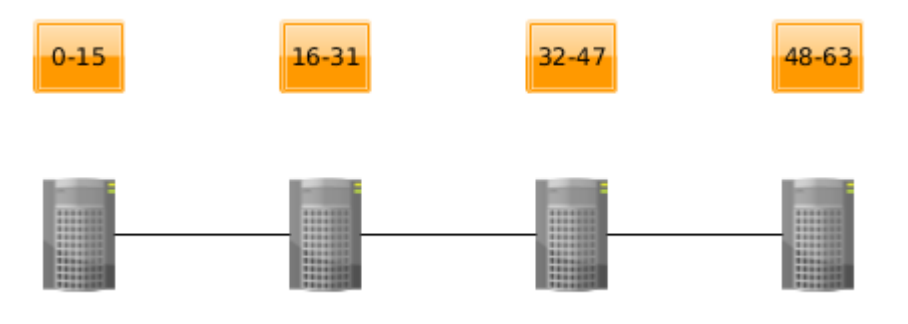

#### Final mapping

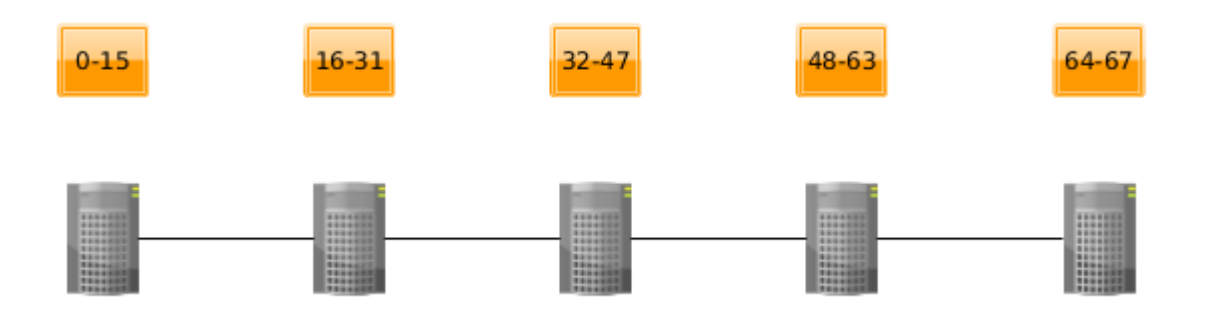

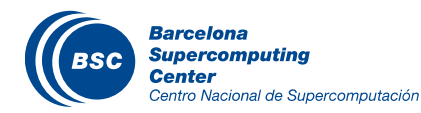

## Performance of different mapping and more I/O servers

#### The new mapping improved the execution time between 2.73 and 3.85 times

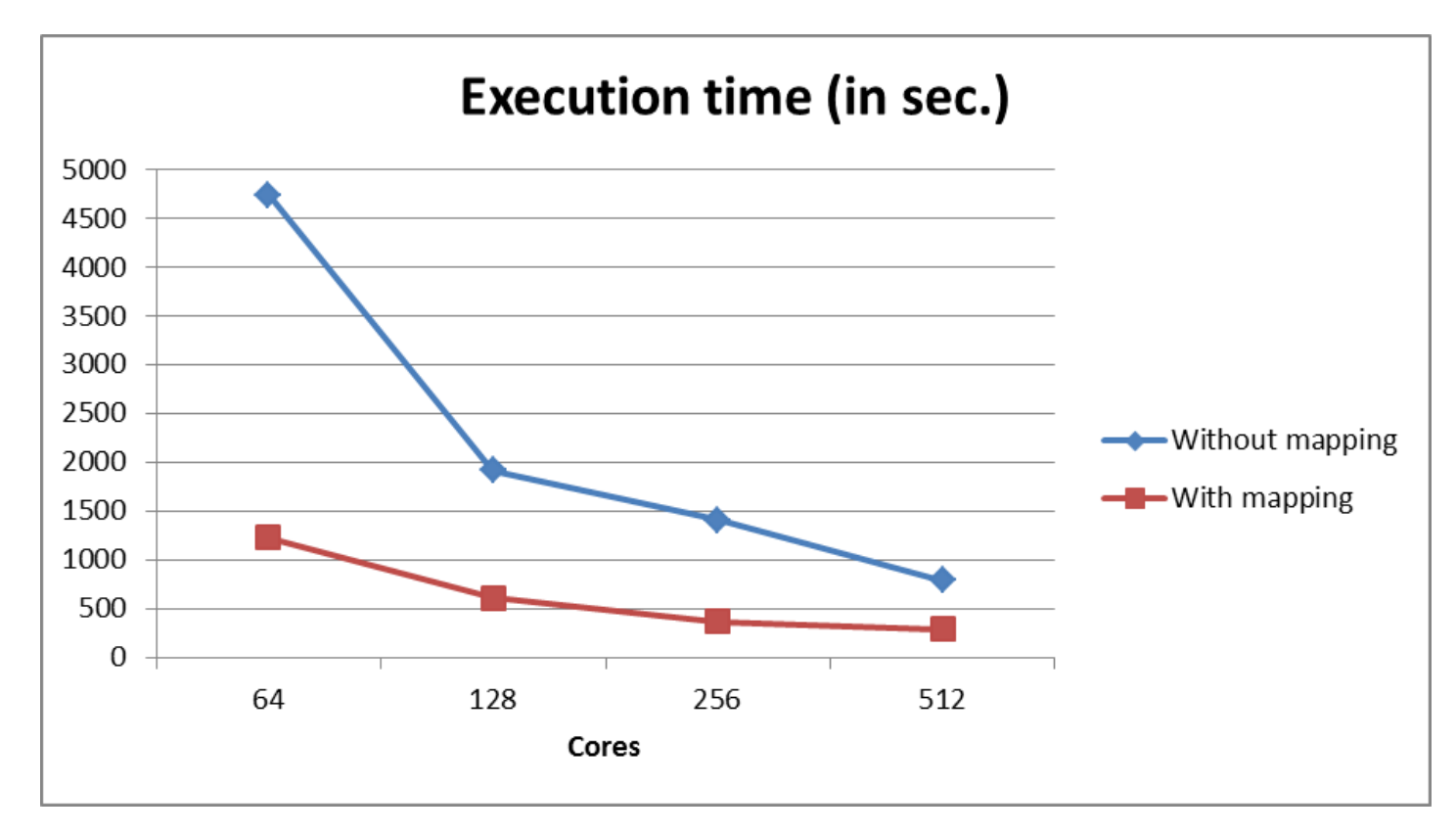

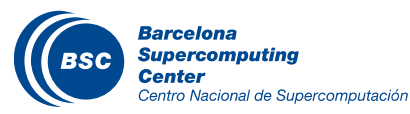

#### Processor Affinity

Processor affinity improved the execution time between 2.8% and 10% (some colleagues reported 20% improvement)

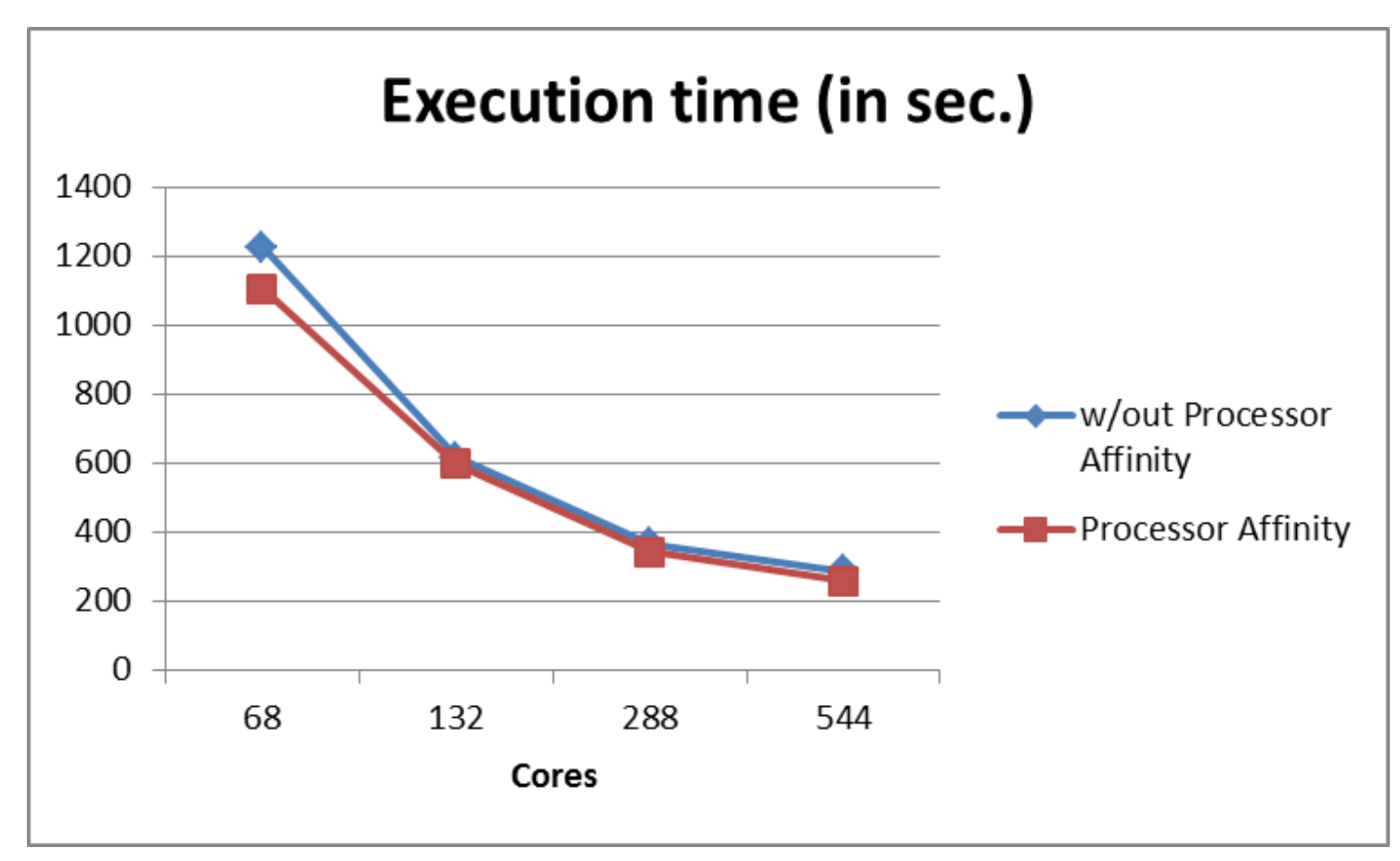

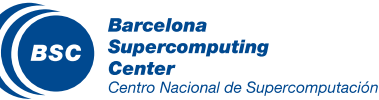

## Decomposition  $(X, Y)$

- Usually we use a square decomposition or something close to square.
- It is better to use values to a more rectangular decomposition (i.e. X<<Y). This leads to longer inner loops for better vector and register reuse, better cache blocking, and more efficient halo exchange communication pattern.

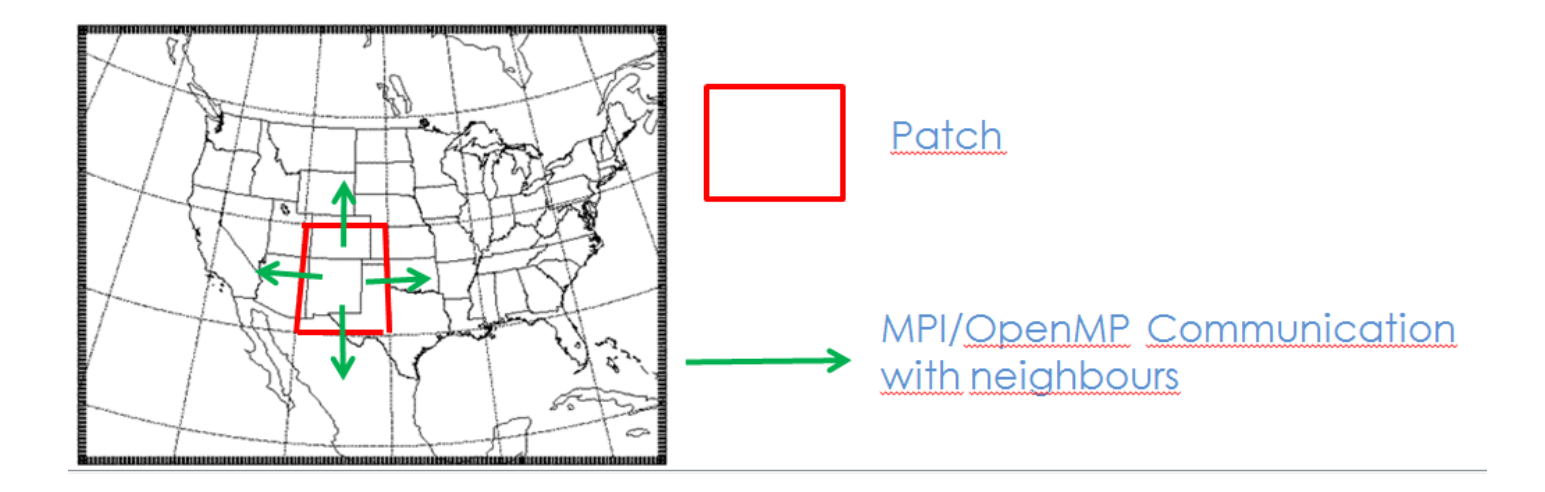

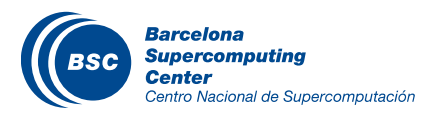

#### **Decomposition**

If New decomposition improved the execution time till 6.5%

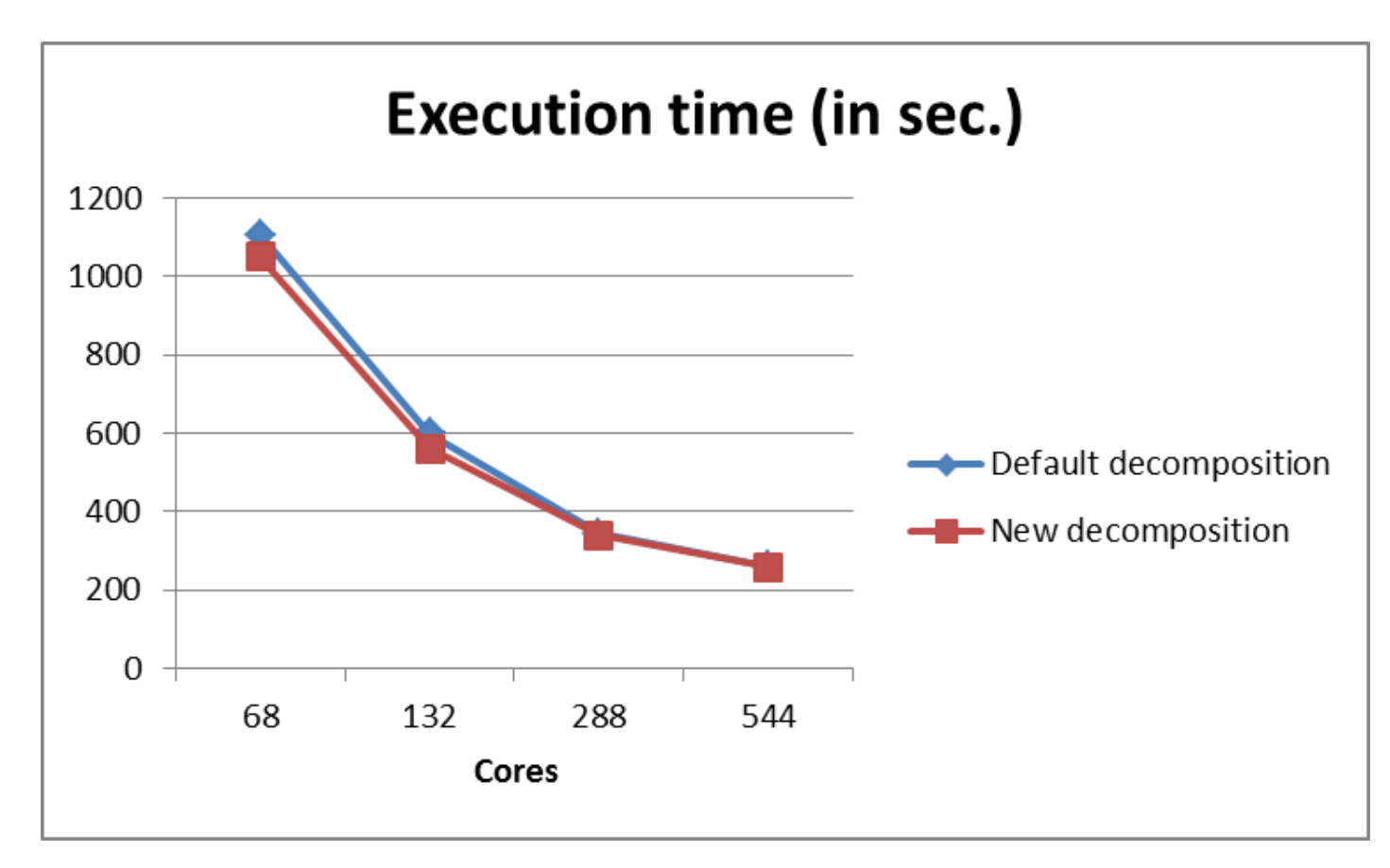

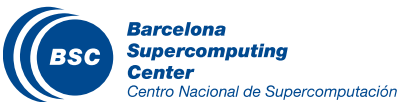

### Improved I/O (future work)

Parallel NetCDF written to single files by all MPI tasks.

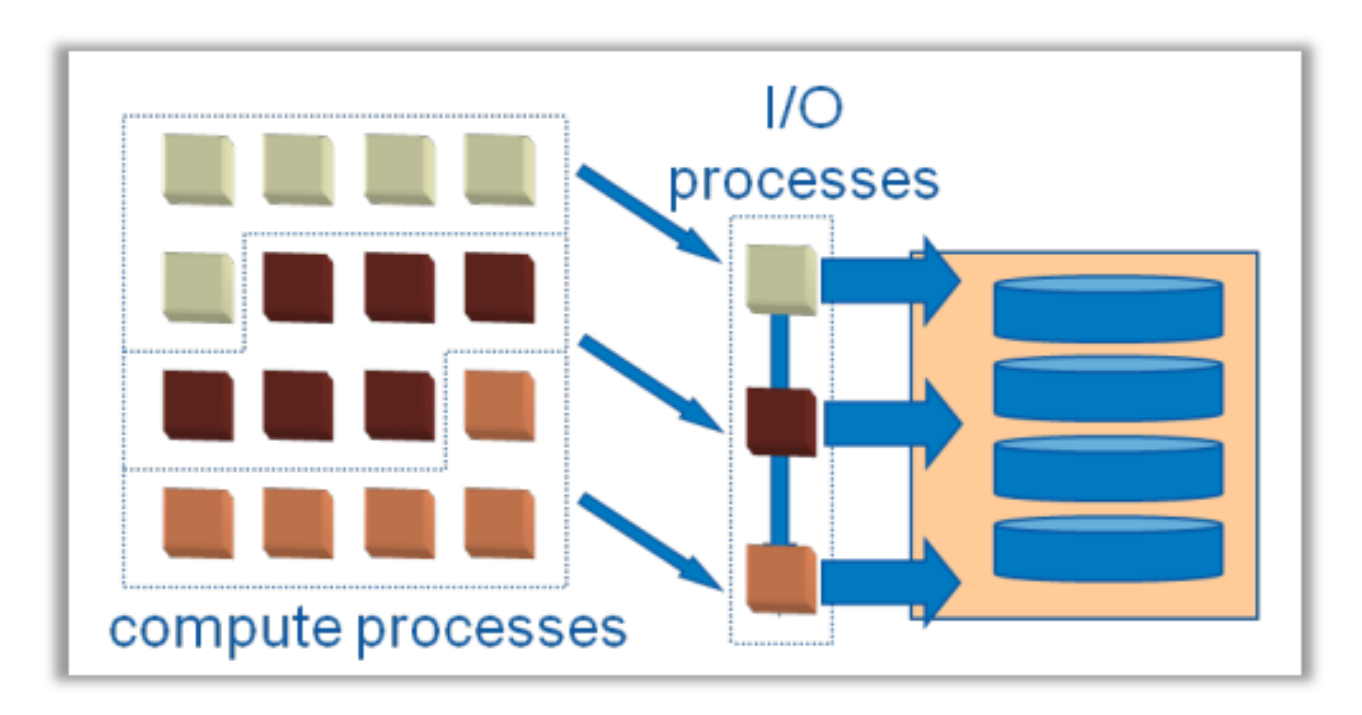

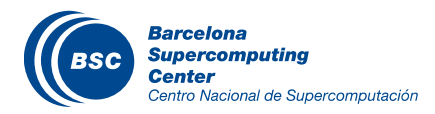

#### Parallel NetCDF

- Results from ARC centre of excellence for Climate System Science.
- Parallel NetCDF for this case improves the performance by 3.8 to 4 times.

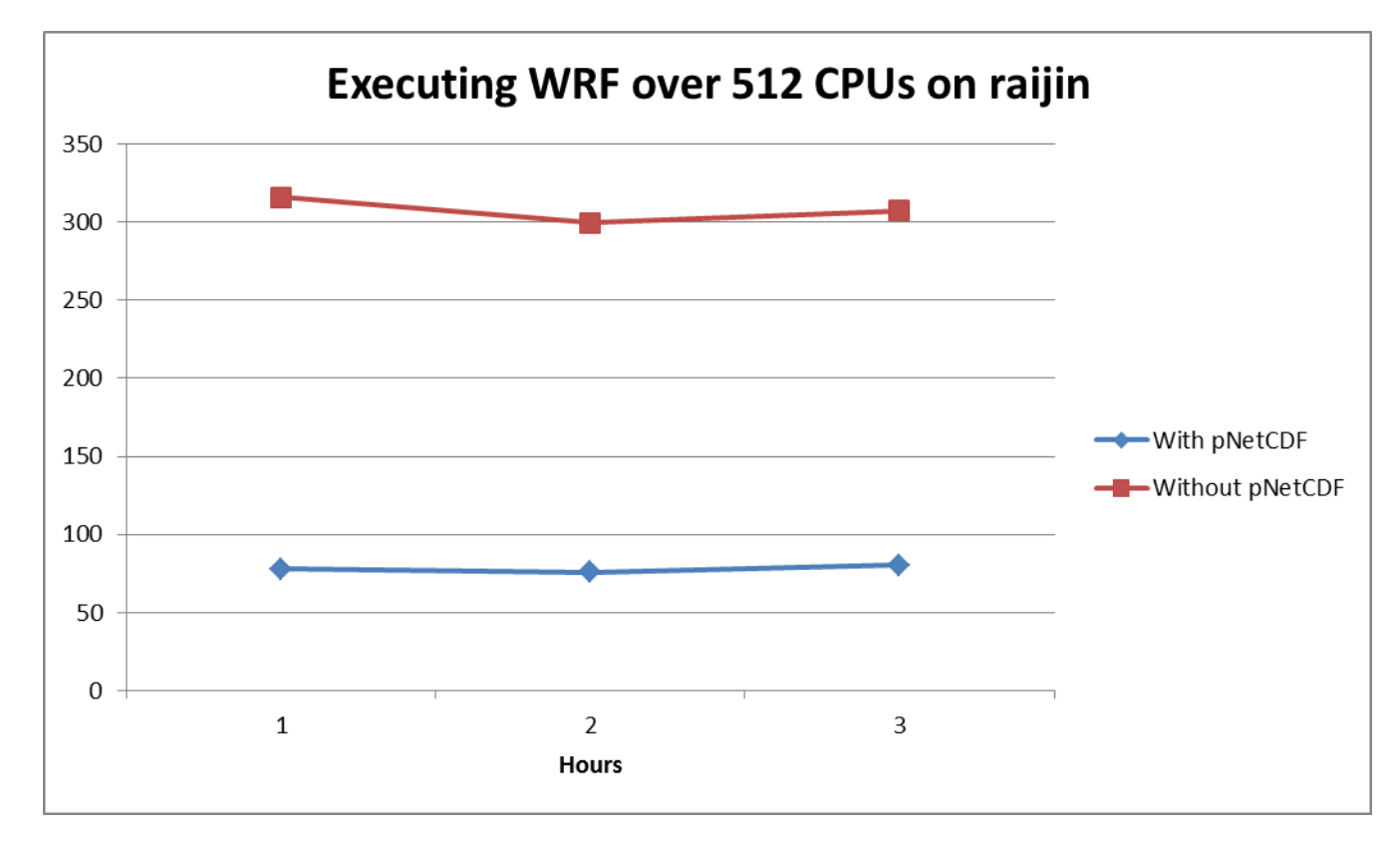

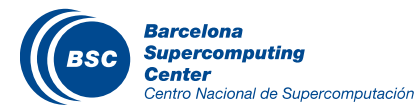

## Roadmap to OmpSs

- NMMB is based on the Earth System Modelling Framework (ESMF)
- The current ESMF release (v3.1) is not supporting threads
- However, the development version of NMMB uses ESMF v6.3
- Post-process broke because of some other issues (is going to be fixed)
- The new version of NMMB with OmpSs support has been compiled by Julian Morillo (CS)
- **II** Ready to apply and test OmpSs

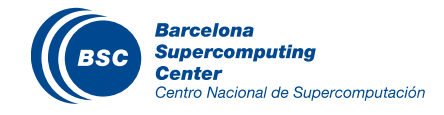

#### Future work

- Add parallel I/O (writing and reading)
- Use OmpSs programming model
	- Study GPU case
	- Explore Xeon Phi
- Improve performance and scale NMMB for thousands of cores
- Collaboration with the Computer Science department to prepare a submission to PRACE Scientific and Industrial Conference 2014.

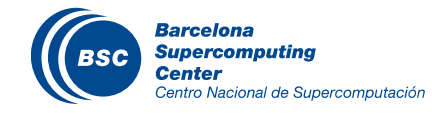

- I/O can be a bottleneck
- Study your application and its configuration before start the operational execution
- Paraver can provide a lot of insight information about the behavior of an application
- Integrate new technologies

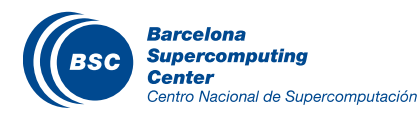

#### Questions?

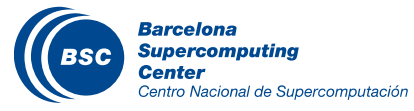

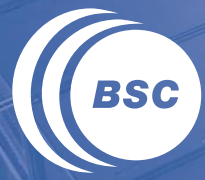

**Barcelona Supercomputing Center** Centro Nacional de Supercomputación

# **PERFORMANCE ANALYSIS WITH PARAVER**

#### Paraver

- An application to analyze traces
- Discover bottlenecks
- Possible to do visual and statistical analysis of the various events
- Customizable semantics of the visualized information
- Provides views

#### Information: http://www.bsc.es/paraver/

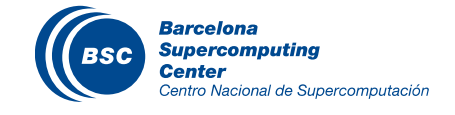

## Visualizing the computation of a whole trace

#### Visualizing computation duration of 6 hours simulation (5.2GB initial trace, 68 cores) $\overline{\mathbf{C}}$

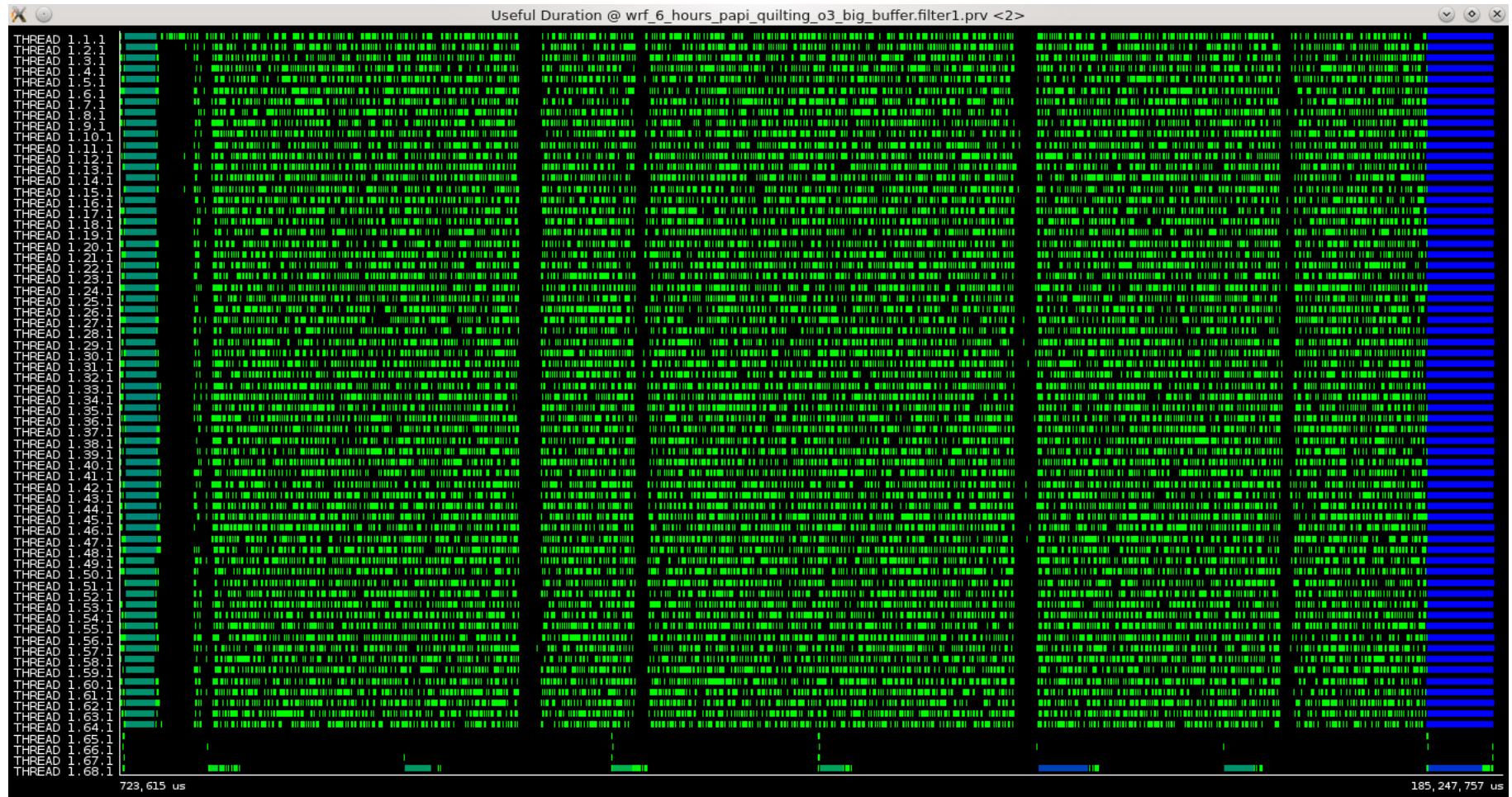

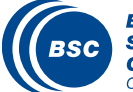

- Beginning of the trace, 4 cores for I/O quilting  $\overline{\mathbf{C}}$
- Blue colour is running part, no communication, yellow colour is message transfer (send/recv etc.) $\overline{\mathbb{C}}$

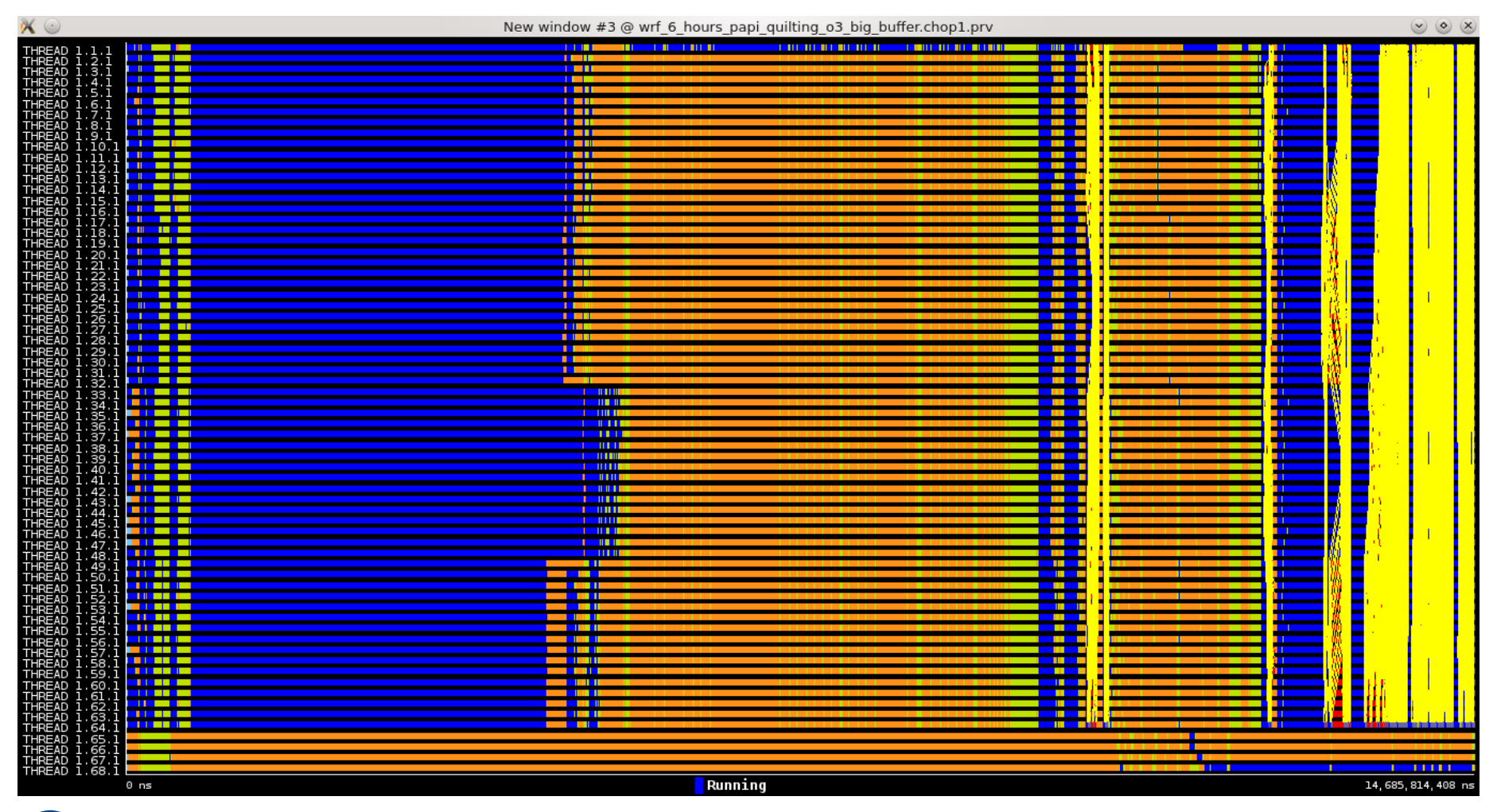

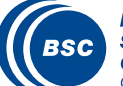

#### Let's zoom a bit before the end of the previous visualization There are some long MPI\_Wait calls (red colour) $\overline{\mathbf{C}}$

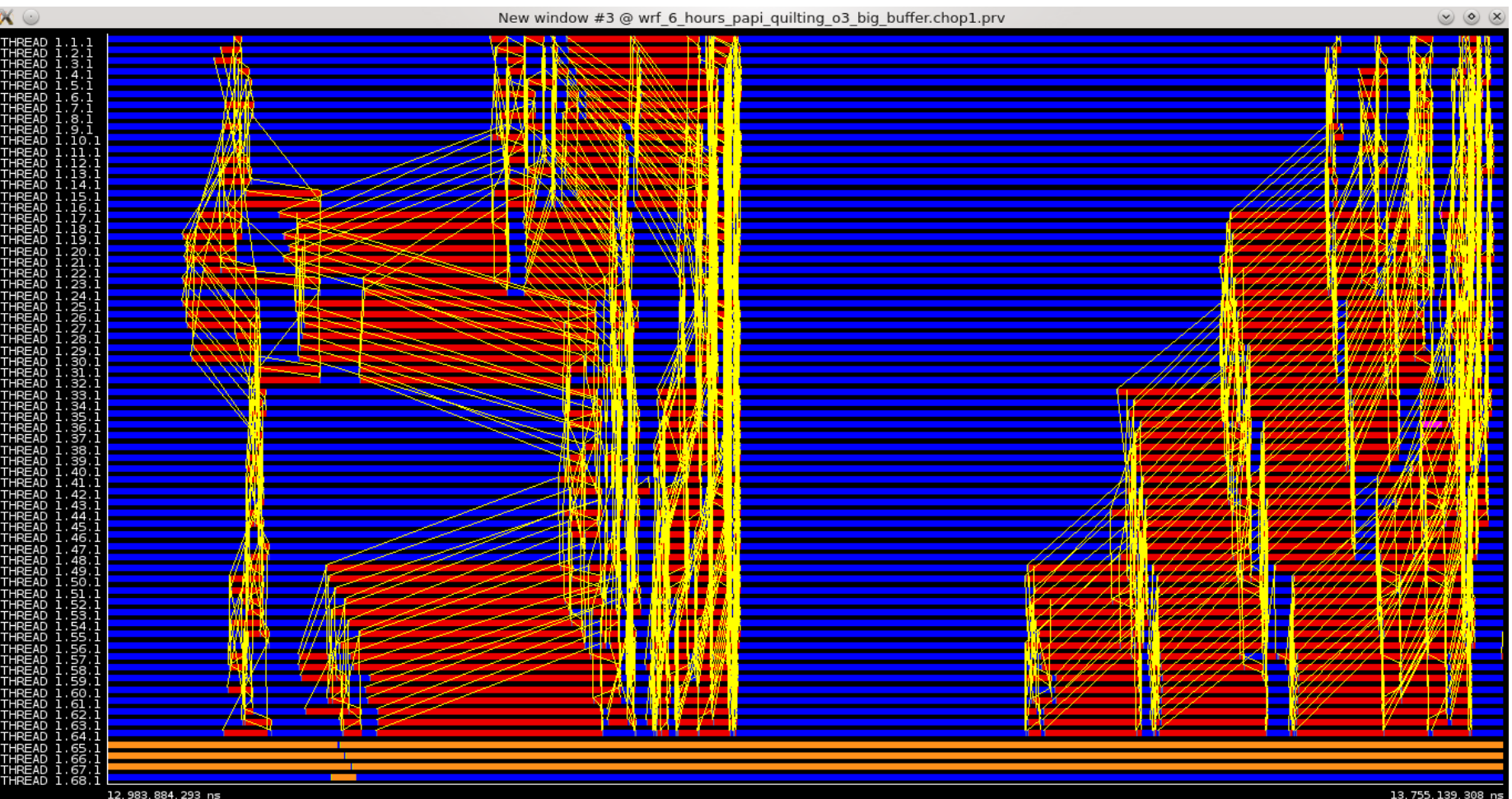

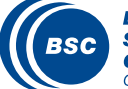

**Barcelona Supercomputing Center** Centro Nacional de Supercomputación

- We zoom at the beginning of the second half of the previous plot and we focus on rank 50  $\overline{\mathbf{C}}$
- $\overline{\mathbf{C}}$ There are two MPI\_Irecv and MPI\_Isend calls before the MPI\_Wait call

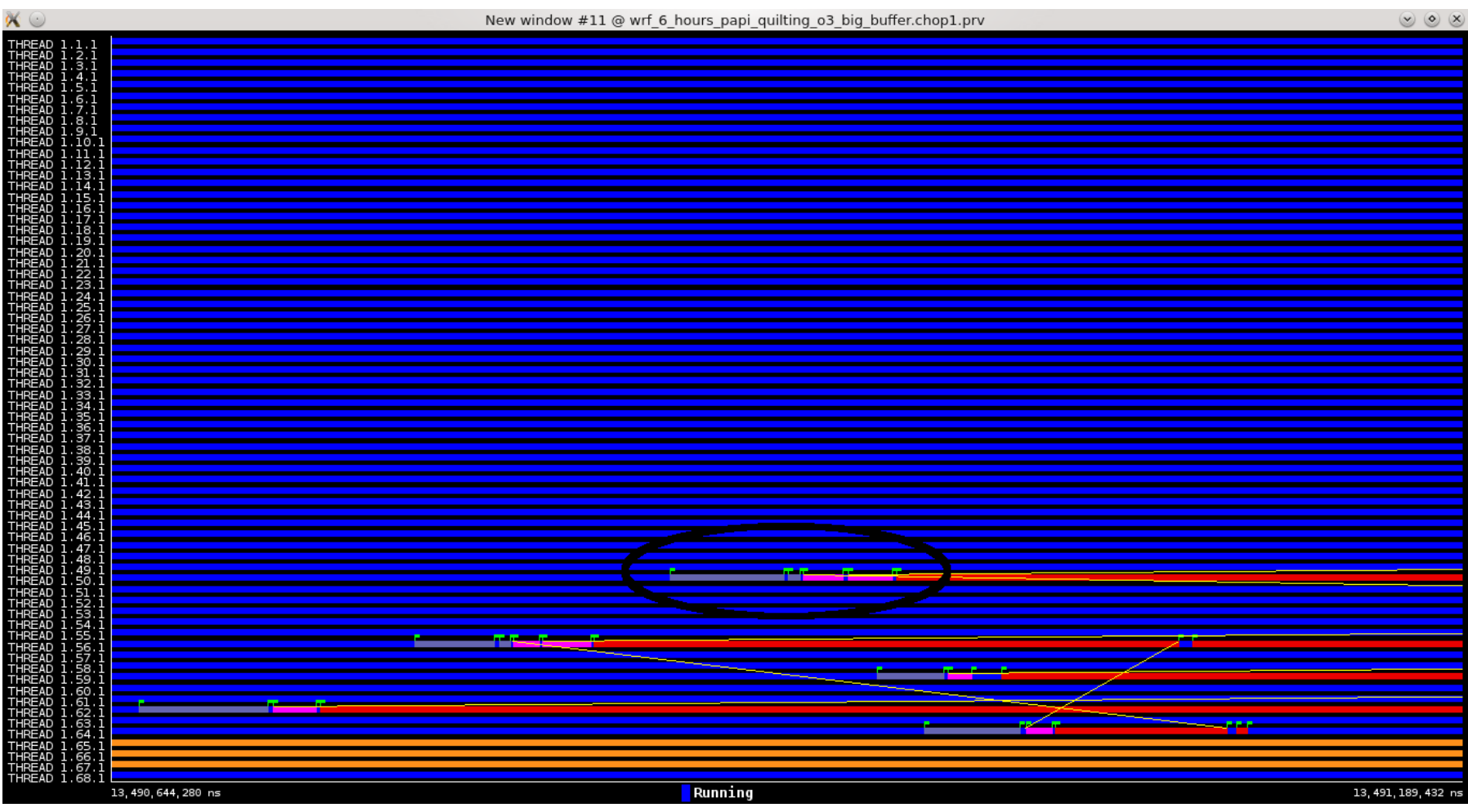

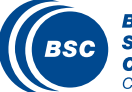

The corresponding MPI\_Isend for the previous MPI\_Irecv is called too late  $\overline{\mathbf{C}}$ 

Possible solution move MPI\_Wait of rank 50 after some computation phases $\overline{\mathbf{C}}$ 

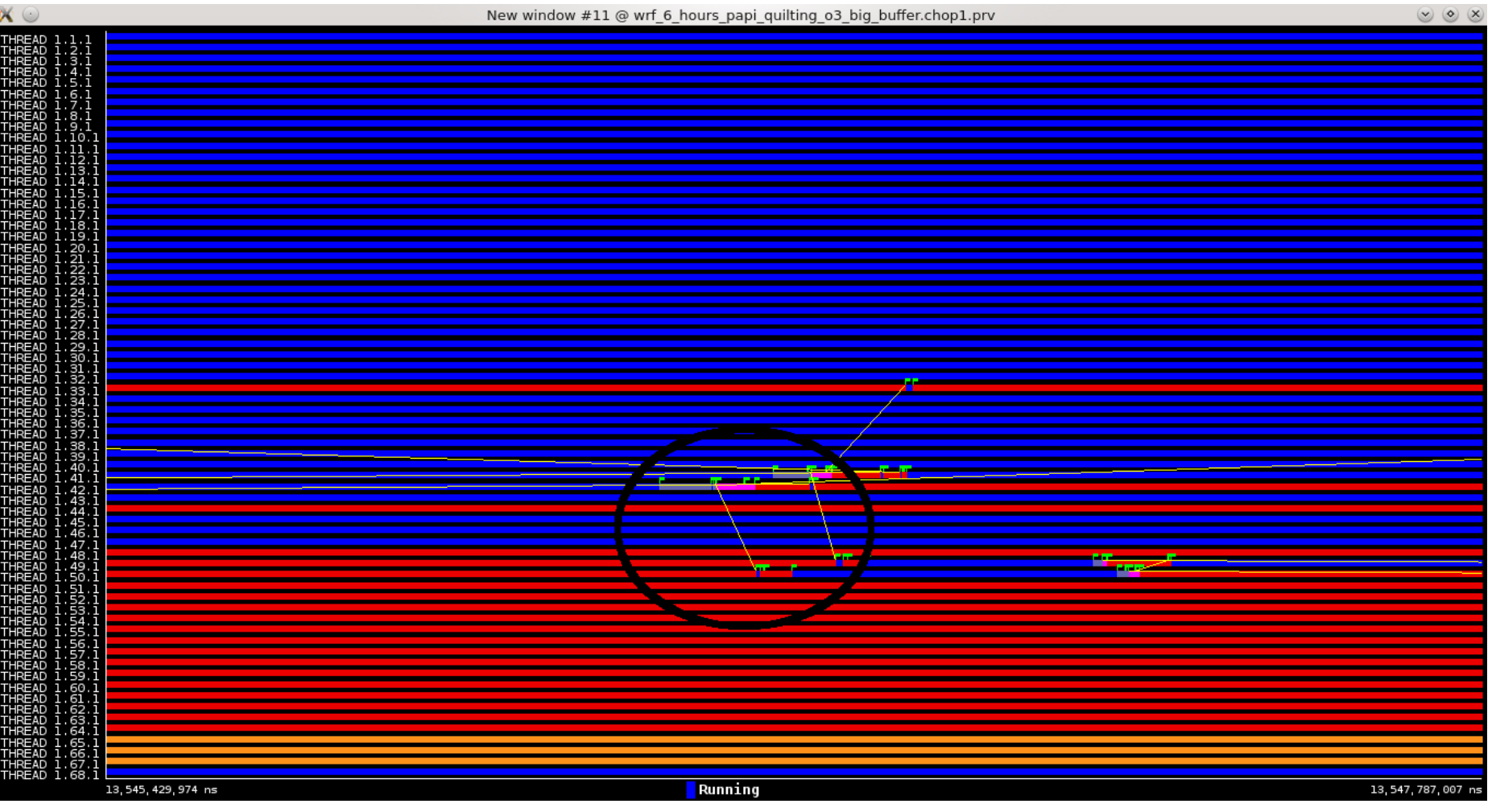

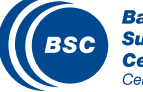

#### We can observe some communications at the right that behave different than the rest ones $\overline{\mathbf{C}}$

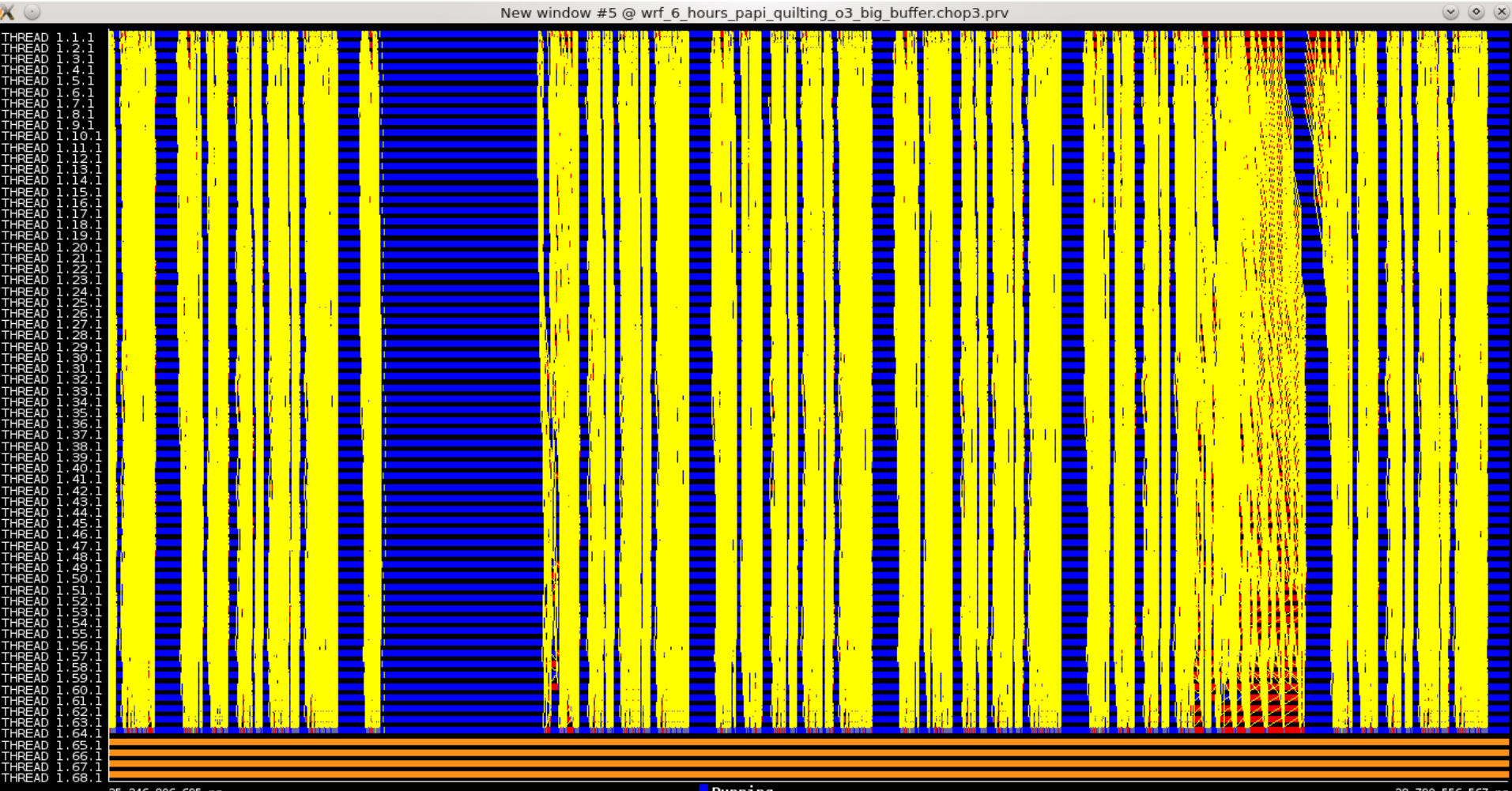

25, 246, 806, 695 ns

Running

28, 790, 556, 567 ns

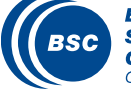

If we zoom, we have the following  $\overline{\mathbf{C}}$ 

#### Similar problems with some MPI\_Wait calls $\overline{\mathbf{C}}$

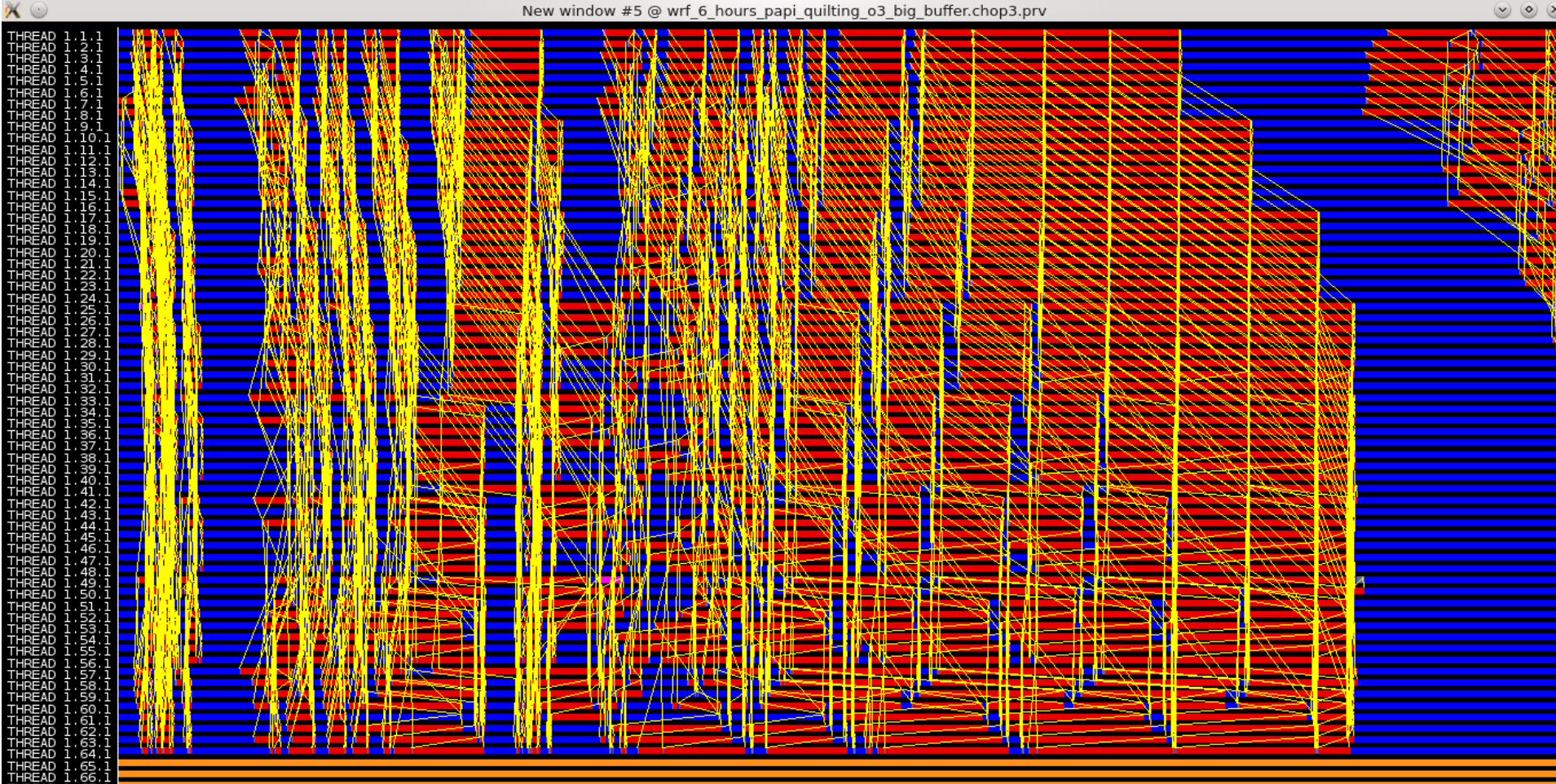

27 907 431 599 ns

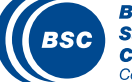

54:1

28, 334, 931, 584 ns

#### During the visualization of the computation areas we can see a large black area $\overline{\mathbf{C}}$

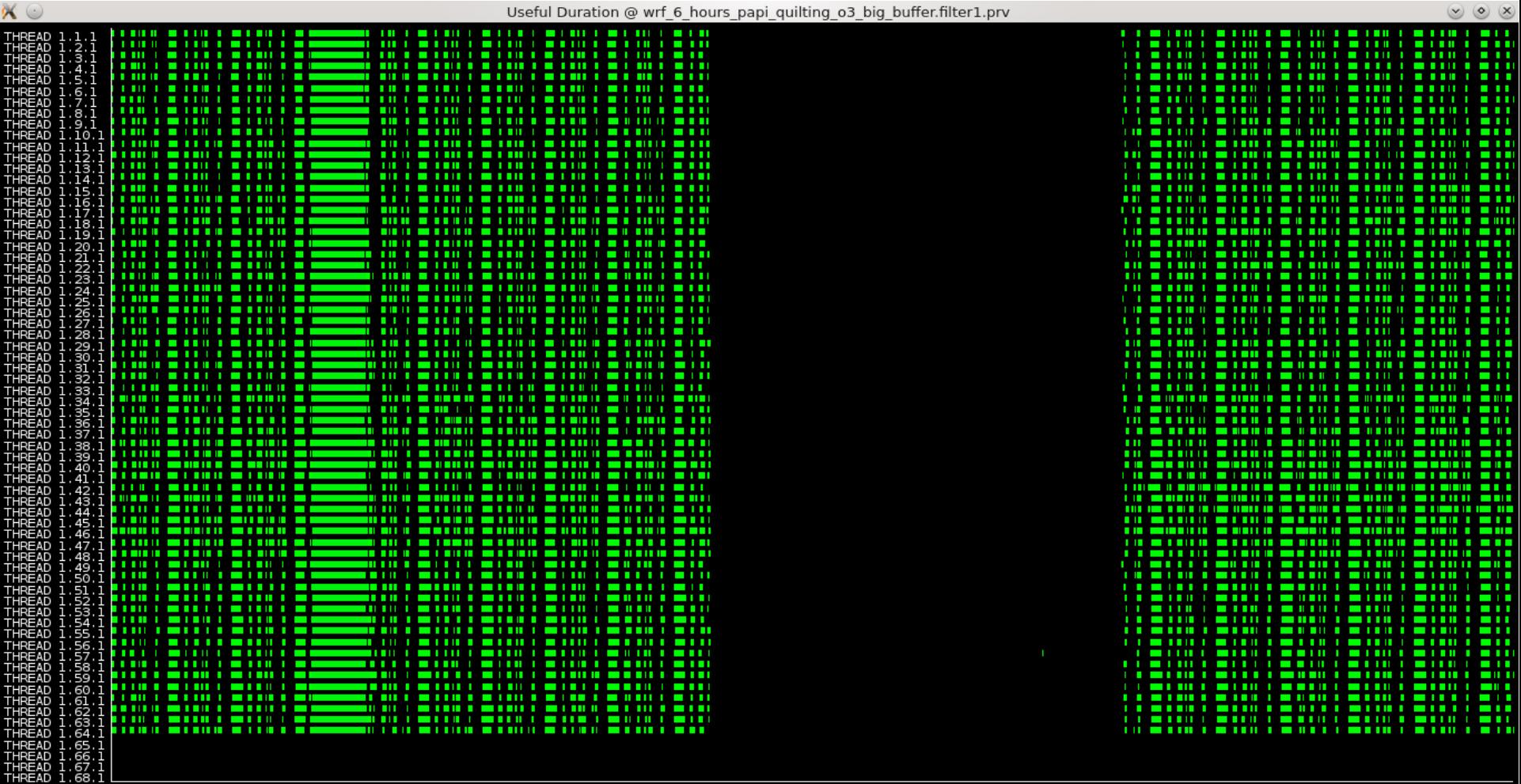

#### 49, 411, 511 us

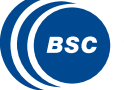

**Barcelona Supercomputing Center** Centro Nacional de Supercomputación 59, 767, 217 us

- The previous black area is caused by communication perturbation  $\overline{\mathbf{C}}$
- $\overline{\mathbf{C}}$ The brown area is the I/O caused from the flushing of the traces on the hard disk

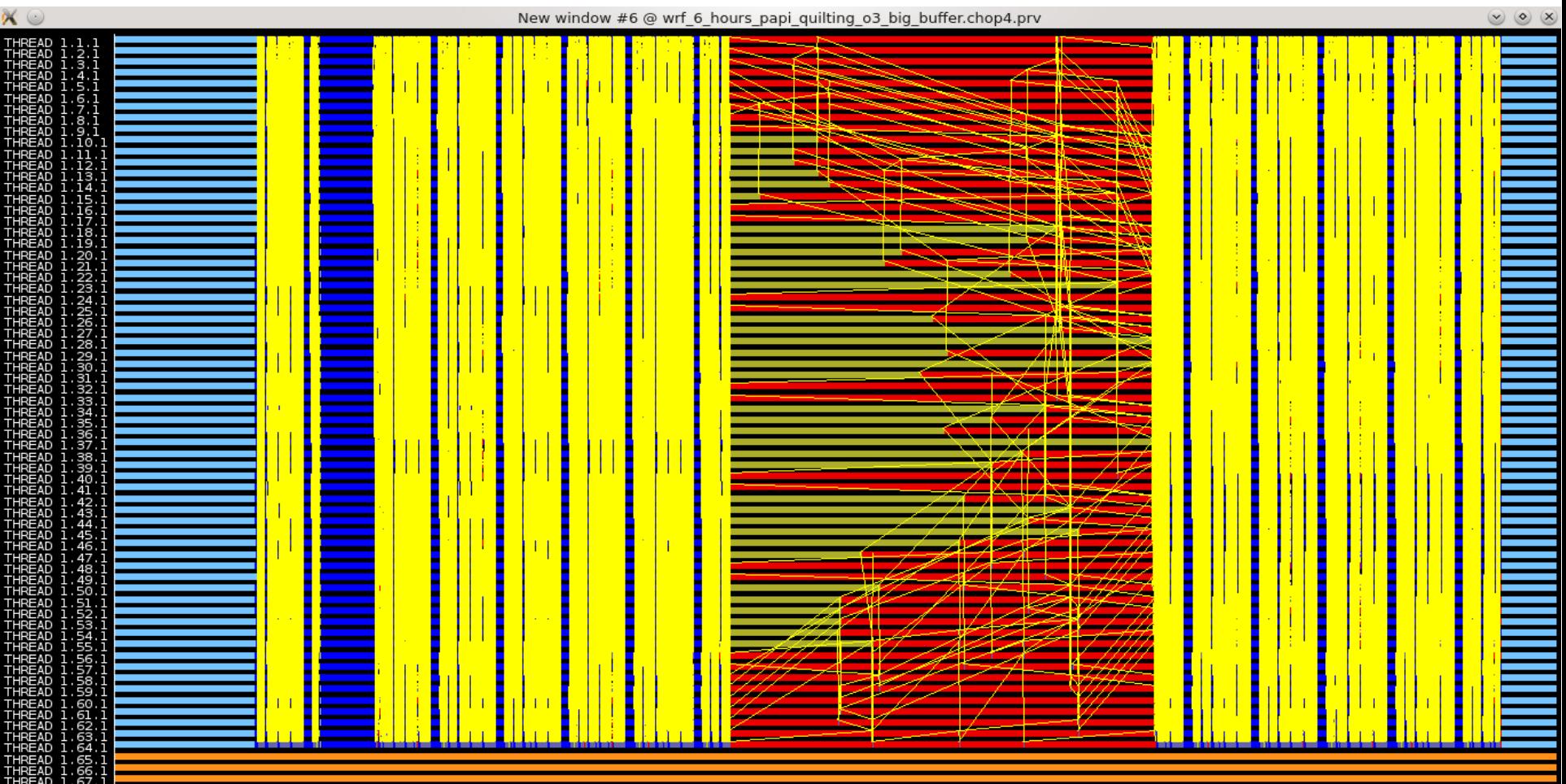

49, 411, 511, 657 ns

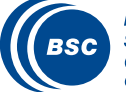

**Barcelona Supercomputing Center** Centro Nacional de Supercomputación 59, 767, 217, 693 ns

 $\overline{\mathbf{C}}$ Observing the patterns from the computation phases is a good approach to know where we should focus (we have 5 similar phases)

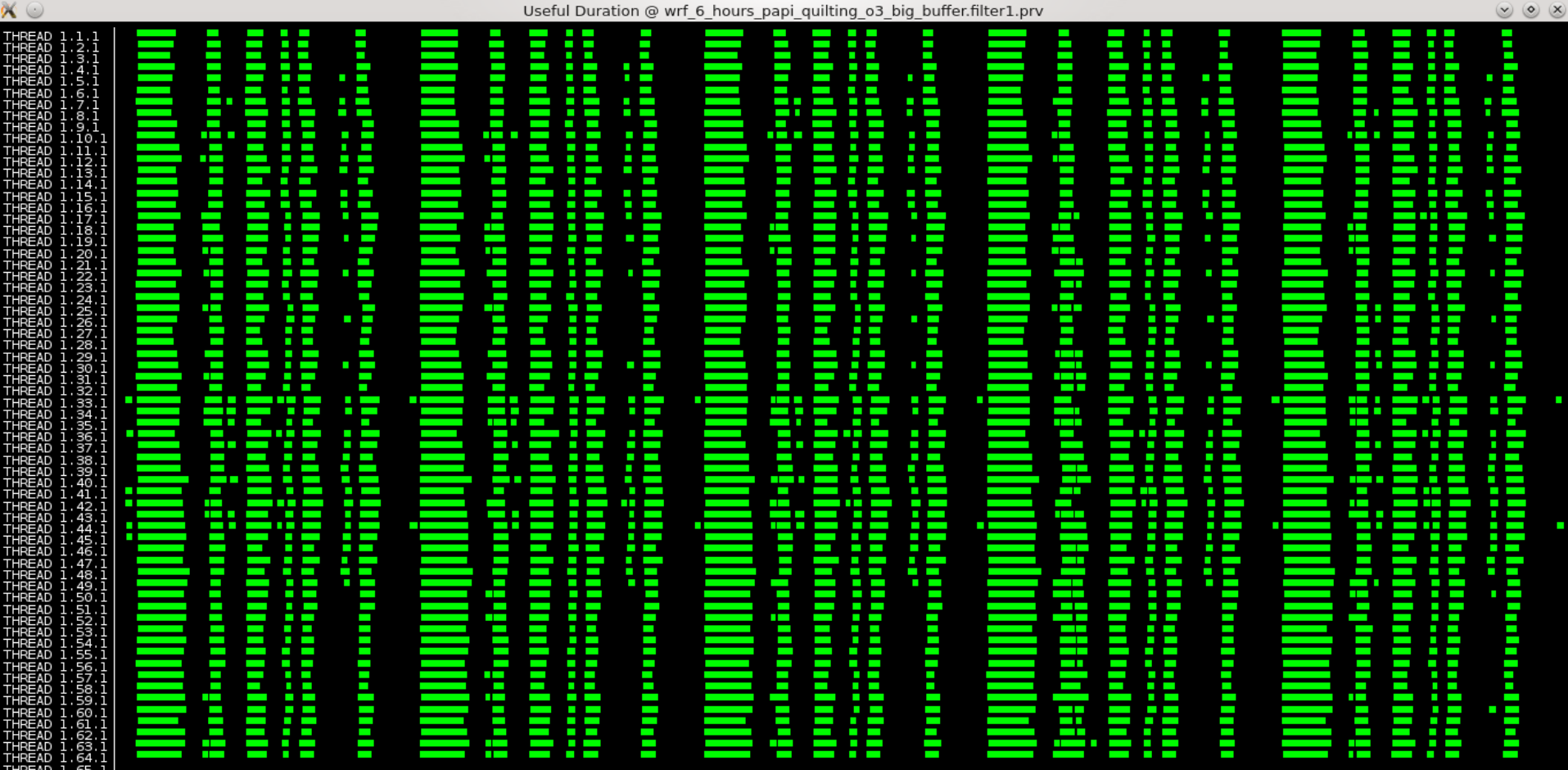

109, 812, 165 us

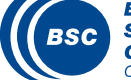

#### The previous visualization with the communications and any extra metric

109, 812, 165, 697 ns

Running

112, 314, 622, 061 ns

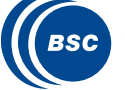

. 68. 1

#### $\overline{\mathbf{C}}$ Useful instructions per cycle. A value close to 2 is good. Much lower value means that the code should be improved

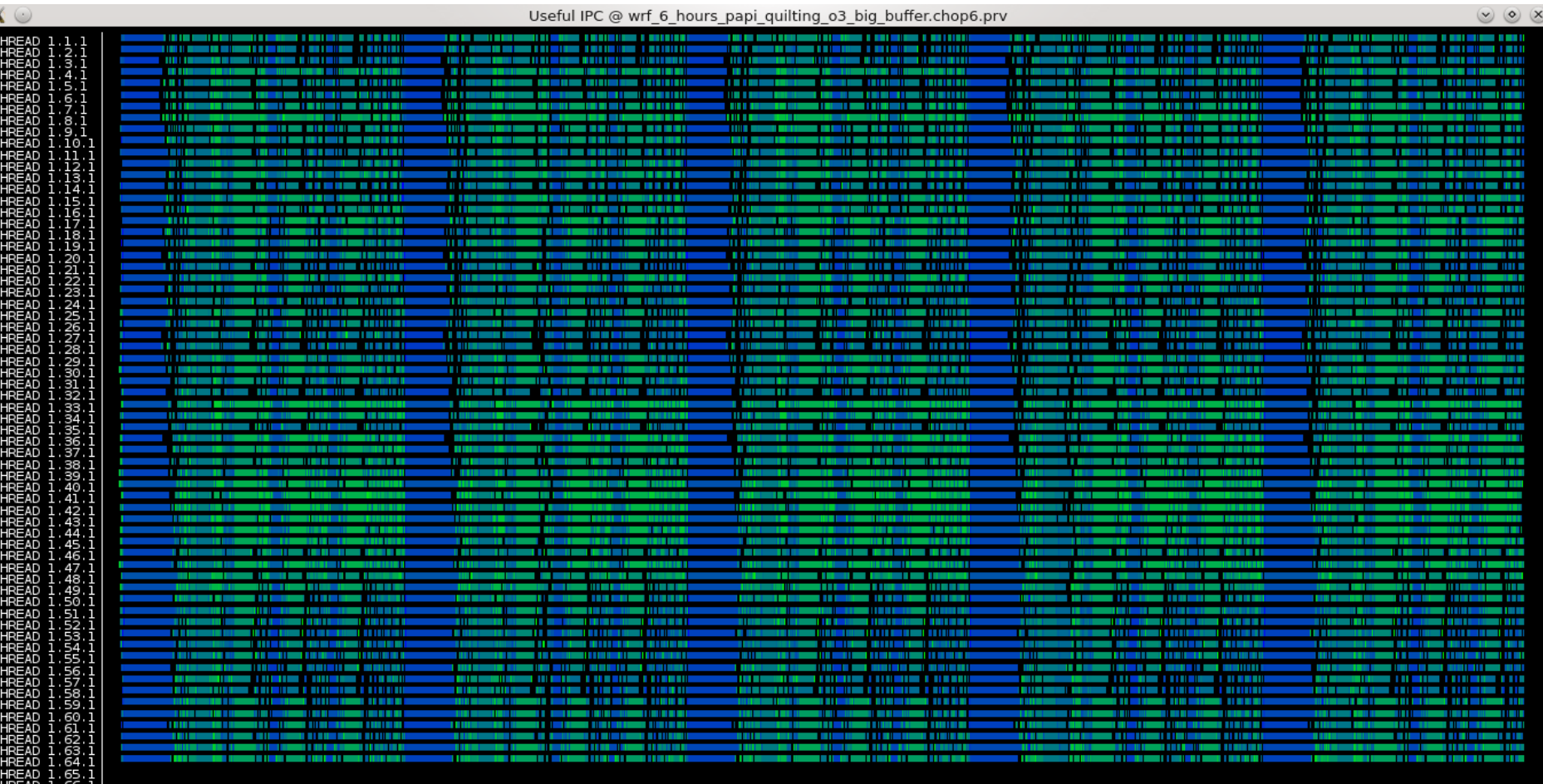

109 812 165 us

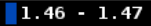

112, 314, 622 us

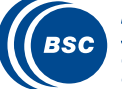

**Barcelona Supercomputing Center** Centro Nacional de Supercomputación

#### Useful duration per process

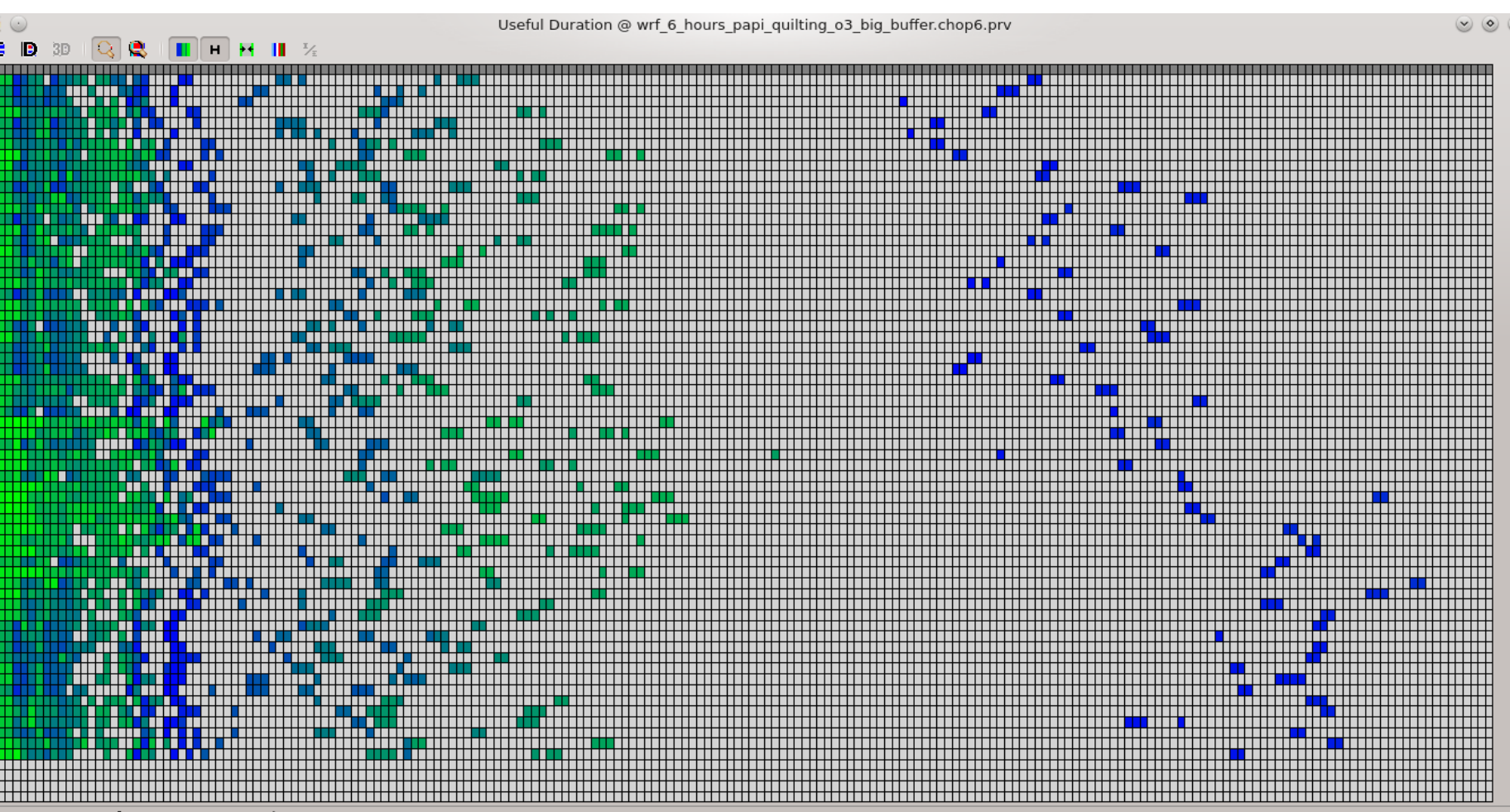

350 5 .51.825

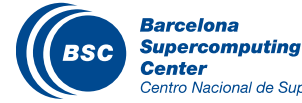

- Instructions per process  $\overline{\mathbf{C}}$
- In general we should have vertical lines

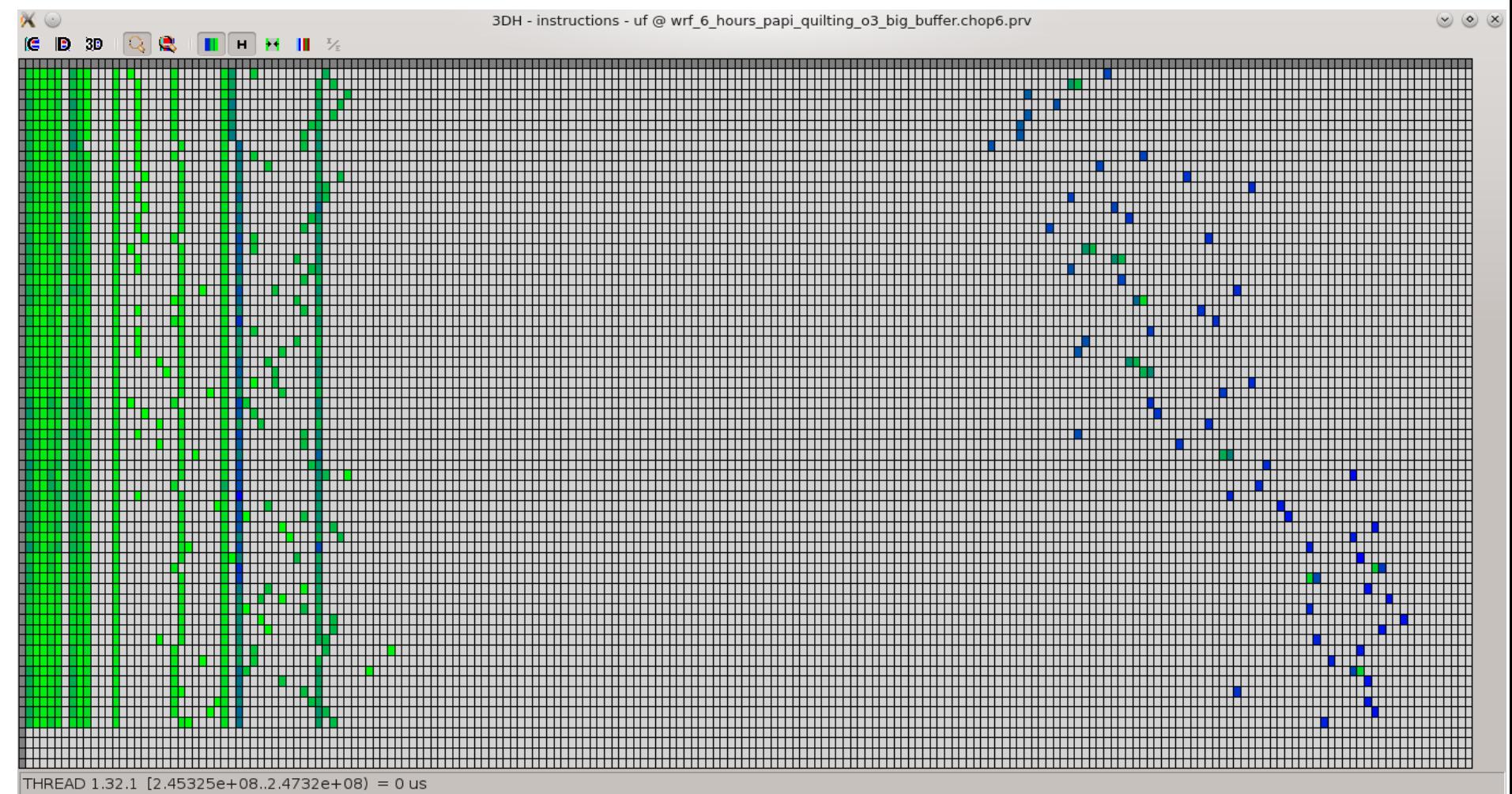

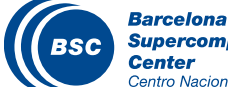

#### MPI calls profiling

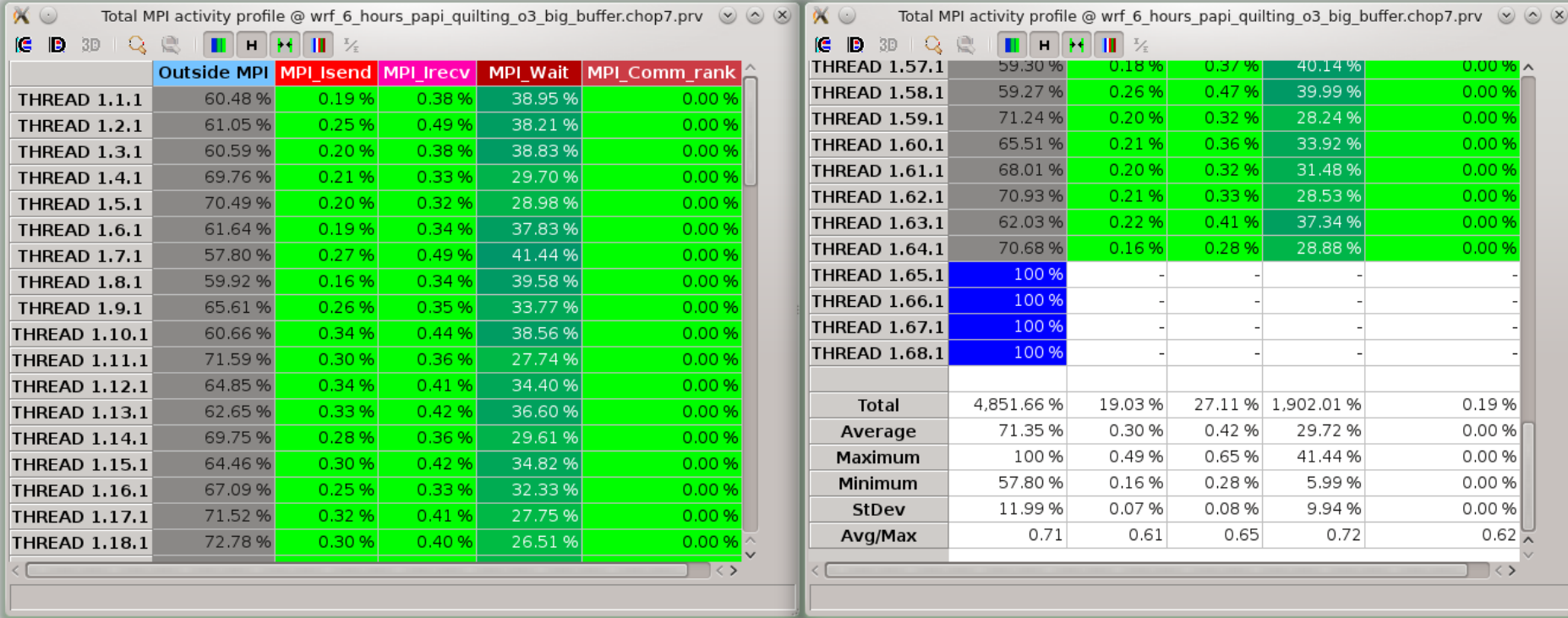

- $\overline{\mathbf{C}}$ For the study of the statistics we exclude the I/O processes (scripting)
- Maximum value: 93.21% (communication efficiency)  $\overline{\mathbf{C}}$
- Average value: 69.55% (parallel efficiency)  $\overline{\mathbf{C}}$
- Avg/max value: 74.6% (global load balance)  $\overline{\mathcal{L}}$
- Note: we study just a small part of the whole execution  $\overline{\mathbf{C}}$

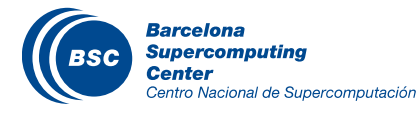

- Communication matrix
- The previous mentioned mapping from Peter Johnsen is validated

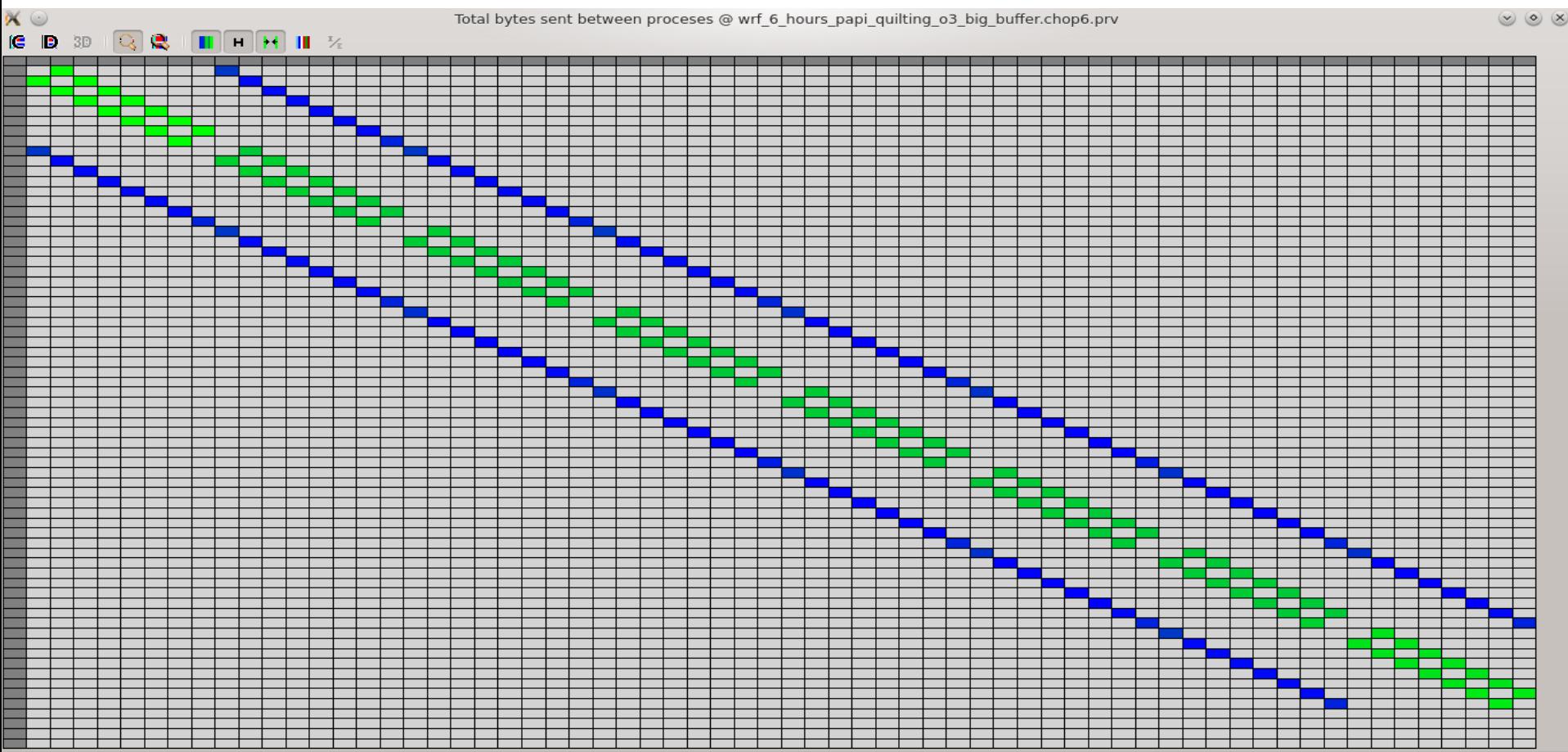

THREAD 1.55.1 THREAD  $1.46.1 = 0$ 

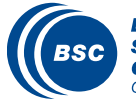

## Trace Analysis – End of the trace

- There is communication between the write tasks (last four).  $\overline{\mathbf{C}}$
- $\overline{\mathbf{C}}$ All the processes wait till the write tasks finish for the case of I/O quilting.

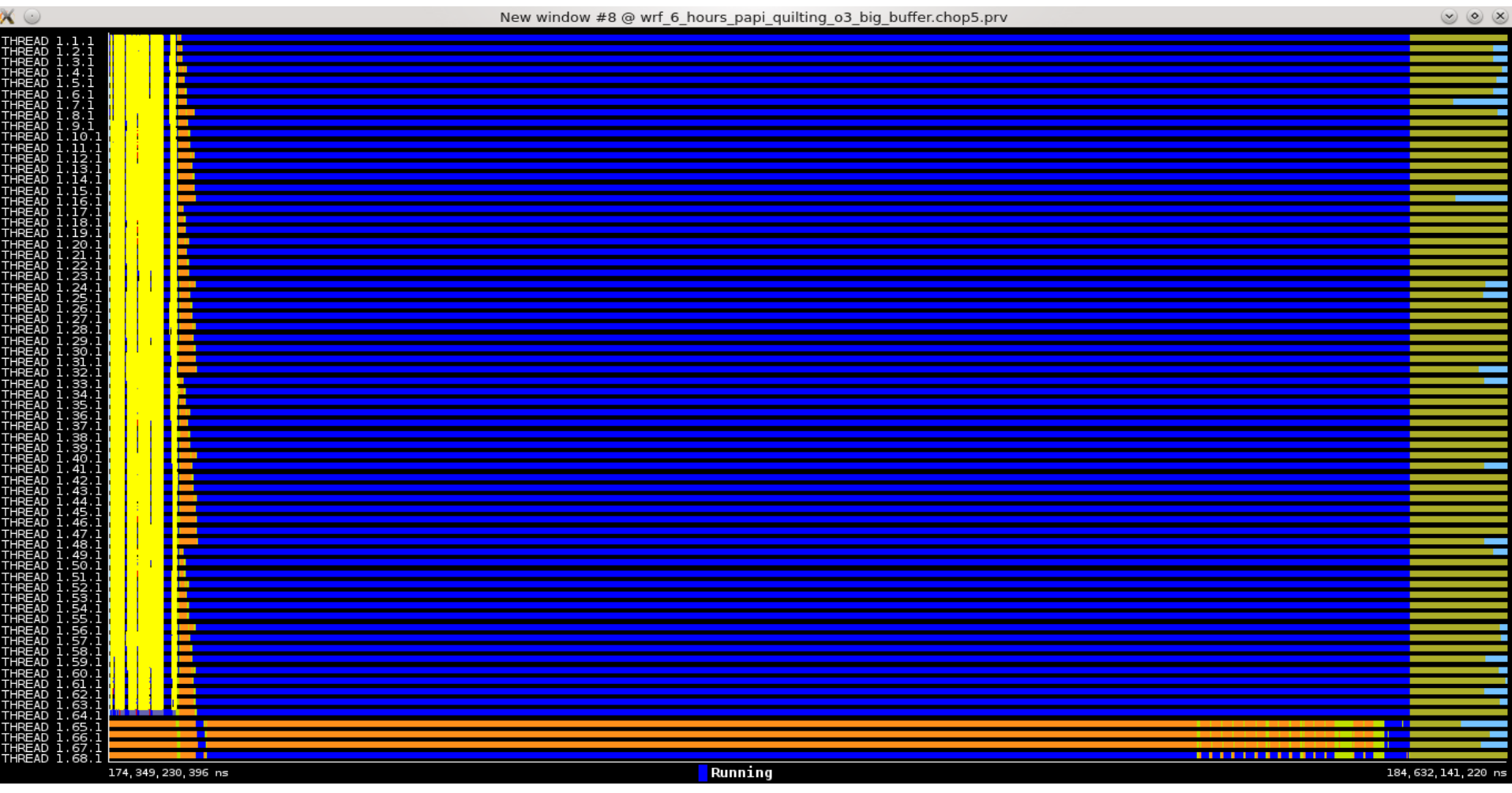

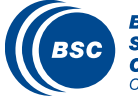

## **Conclusions**

- Optimize first your application through the provided options, you can be surprised
- Be careful about the combination of the optimization options
- Different number of processors and workload does not mean that they can be optimized with the same approach
- Paraver can provide a lot of insight information about the behavior of an earth science model
- Integrate new technologies

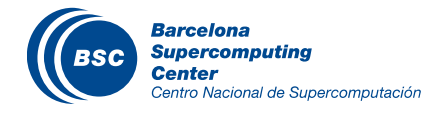